المجمهـوبريةالجــز|ئريةالديمقر|طيةالشعبية<br>République Algérienne Démocratique et Populaire

Ministère de l'Enseignement Supérieur et de la Recherche Scientifique Université Akli Mohand Oulhadj - Bouira -

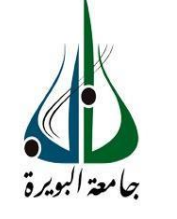

ونرامرةالتعليـــدالعالي والبحث|لعلمي<br>جامعةأڪلي محند أوكحاج<br>-البويرة-

# **FACULTE DES SCIENCES ET DES SCIENCES APPLLIQUEE DEPARTEMENT DE GENIE MECANIQUE**

# **PROJET DE FIN D'ETUDES**

Présenté pour l'obtention du Diplôme de Master en **Génie Mécanique** Option : **Énergétique**

# **Influence de nombre de Richardson sur la convection mixte en régime laminaire et turbulent**

*Présenté par :*

# *BELAIDI Abdelsalem*

Évalue le 20/09/2023

Par le jury composé :

Président : AZZOUG M.O MCA Université Bouira Encadreur : MESSAI T. MAA Université Bouira Examinateurs : MOUSSAOUI M. MCA Université Bouira

Année universitaire : 2022/2023

الجمهورية الجزائرية الحيمقراطية الشعبية République Algérienne Démocratique et Populaire

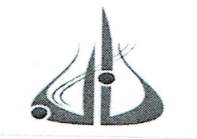

Ministère de l'Enseignement Supérieur

et de la Recherche Scientifique Université Akli Mohand Oulhadj - Bouira

Tasdawit Akli Muhend Ulhağ - Tubirett

وزارة التعليم العالي و البحث العلمي جامعة أكلئي ممند أولماج - البويرة

نموذج التصريح الشرفي الخاص بالالتزام بقواعد النزاهة العلمية لإنجاز بحث

انا الممضى اسفله، السيد(ة) مله يدي عيد العمل م الصفة: طالب، استاذ، باحث حلاله ع السبب الحامل(ة) لبطاقة التعريف الوطنية: ..... 90.9% 30.4 ....والصادرة بتاريخ 2/01.4 ... المسجل(ة) بكلية/معهد بحكموم التذكنول حمل سسقسم هند بعدق هيكا بنكبه والمكلف(ة) بإنجاز اعمال بحث(مذكرة، التخرج، مذكرة ماستر، مذكرة ماجستير، اطروحة دكتوراه). Infoluence de mombre de Richardson sur la convection je mixte en régime landinaire et turbulent أصرح بشرفي اني ألتزم بمراعاة المعايير العلمية والمنهجية الاخلاقيات المهنية والنزاهة الاكاديمية المطلوبة في انجاز البحث المذكور أعلاه.

التاريخ: 11/12/2023

توقيع المعنى(ة) كالملك رأي هيئة مراقبة السرقة العلمية:  $30$ النسبة:  $\frac{1}{2}$ الامضاء

# Remerciement

Au terme de ce travail, nous devons remercier tout d'abord dieu qui nous donné la force et le courage de suivre nos études et d'arriver à ce stade et à nos parents qui nous ont beaucoup Soutenus pendent tous le long de notre parcourt.

Un grand merci à mon encadreur Mr. Tarek MESSAI qui nous a beaucoup aidé, soutenu et nous a permis d'arriver à ce niveau-là et pour ses excellents conseils et surtout pour son temps passé avec nous et sa patience, sans lui en n'aurait pas pu réaliser ce modeste travail et pour sa confiance en nous Nous tenons aussi à remercier les membres de jury qui nous ont fait honneur d'examiner ce travail.

Enfin, nous renouvelons nos remerciements à ceux qui nous ont aidés de près ou de loin pour réaliser ce travail sans oublier les enseignants qui ont contribués à notre formation.

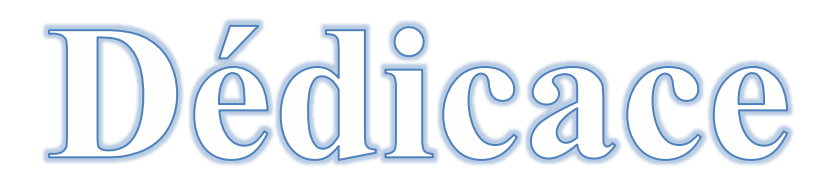

 *A mon père et ma très chère maman, qui m`ont éclaires Le chemin en me donnant la main tout au long de mes années d`étude << Que dieu me les gardes>>.*

> *A mes frères. A mes sœurs.*

*A tous mes amis sans exception.*

# **Résumé**

<span id="page-4-0"></span>L'objectif de cette étude consiste à réaliser une simulation numérique de la convection mixte, qu'elle soit laminaire ou turbulente, au sein d'une cavité de forme carrée. Les parois latérales de cette cavité, maintenues à une température constante et froide, sont en mouvement avec une vitesse constante. Une source de chaleur est positionnée au centre de la paroi inférieure, représentant un composant électronique dont la longueur  $l$ est égale aux quatre cinquièmes de celle de la cavité L. Les autres parties de la cavité sont considérées comme adiabatiques. Pour modéliser le phénomène de convection mixte laminaire, les équations de conservation de la masse, de la quantité de mouvement et de l'énergie sont discrétisées en utilisant la méthode des volumes finis à l'aide du logiciel ANSYS Fluent. Les termes diffusifs et les dérivées partielles du premier ordre (comme le terme source de l'équation de conservation de l'énergie et les vitesses) sont discrétisés à l'aide du schéma centré du 2<sup>eme</sup> ordre, tandis que les termes convectifs sont traités avec le schéma Upwind du 2<sup>eme</sup> ordre. L'étude porte sur l'analyse de l'influence du nombre de Richardson sur les champs dynamique et thermique, ainsi que sur le coefficient de transfert de chaleur. Cette analyse nous a permis de mettre en évidence différentes structures d'écoulement du fluide à l'intérieur de la cavité, en fonction des valeurs du nombre de Richardson.

**Mots-clés :** transfert de chaleur mixte, méthode des volumes finis, ANSYS Fluent, régime laminaire, régime turbulent.

#### **Abstract**

The objective of this study is to carry out a numerical simulation of mixed convection, whether laminar or turbulent, within a square-shaped cavity. The side walls of this cavity, maintained at a constant and cold temperature, move at a constant speed. A heat source is positioned at the center of the bottom wall, representing an electronic component whose length  $l$  is equal to four-fifths of that of the cavity  $L$ . The other parts of the cavity are considered adiabatic. To model the laminar mixed convection phenomenon, the conservation equations of mass, momentum and energy are discretized using the finite volume method using ANSYS Fluent software. Diffusive terms and first order partial derivatives (such as the source term of the energy conservation equation and velocities) are discretized using the 2nd order centered scheme, while convective terms are treated with the 2nd order Upwind diagram. The study focuses on the analysis of the influence of the Richardson number on the dynamic and thermal fields, as well as on the heat transfer coefficient. This analysis allowed us to highlight different fluid flow structures inside the cavity, depending on the values of the Richardson number.

**Keywords:** mixed heat transfer, finite volume method, ANSYS Fluent, laminar regime, turbulent regime.

#### **ملخص**

الهدف من هذه الدراسة هو إجراء محاكاة عددية للحمل الحراري المختلط سواء الصفائحي أو المضطرب داخل تجويف مربع الشكل. تتحرك الجدران الجانبية لهذا التجويف، التي يتم الحفاظ عليها عند درجة حرارة ثابتة وباردة، بسرعة ثابتة. يوجد مصدر حراري في منتصف الجدار السفلي، ويمثل مكونًا إلكترونيًا طوله يساوي أربعة أخماس طول التجويف . تعتبر األجزاء األخرى من التجويف ثابتة الحرارة. لنمذجة ظاهرة الحمل الحراري المختلط الصفائحي، تم تقدير معادالت الحفاظ على الكتلة والزخم والطاقة باستخدام طريقة الحجم المحدود باستخدام برنامج Fluent ANSYS. يتم تمييز المصطلحات االنتشارية والمشتقات الجزئية من الدرجة الأولى (مثل الحد المصدر لمعادلة الحفاظ على الطاقة والسرعات) باستخدام مخطط التمركز من الدرجة الثانية، بينما تتم معالجة مصطلحات الحمل الحراري باستخدام مخطط Upwind من الدرجة الثانية. تركز الدراسة على تحليل تأثير رقم Richardson على المجاالت الديناميكية والحرارية، وكذلك على معامل انتقال الحرارة. سمح لنا هذا التحليل بتسليط الضوء على هياكل تدفق السوائل المختلفة داخل التجويف، اعتمادًا على قيم رقم Richardson.

الكلمات المفتاحية: انتقال الحرارة المختلط، طريقة الحجم المحدود، Fluent ANSYS، النظام الصفائحي، النظام المضطرب.

# Tableau de matière

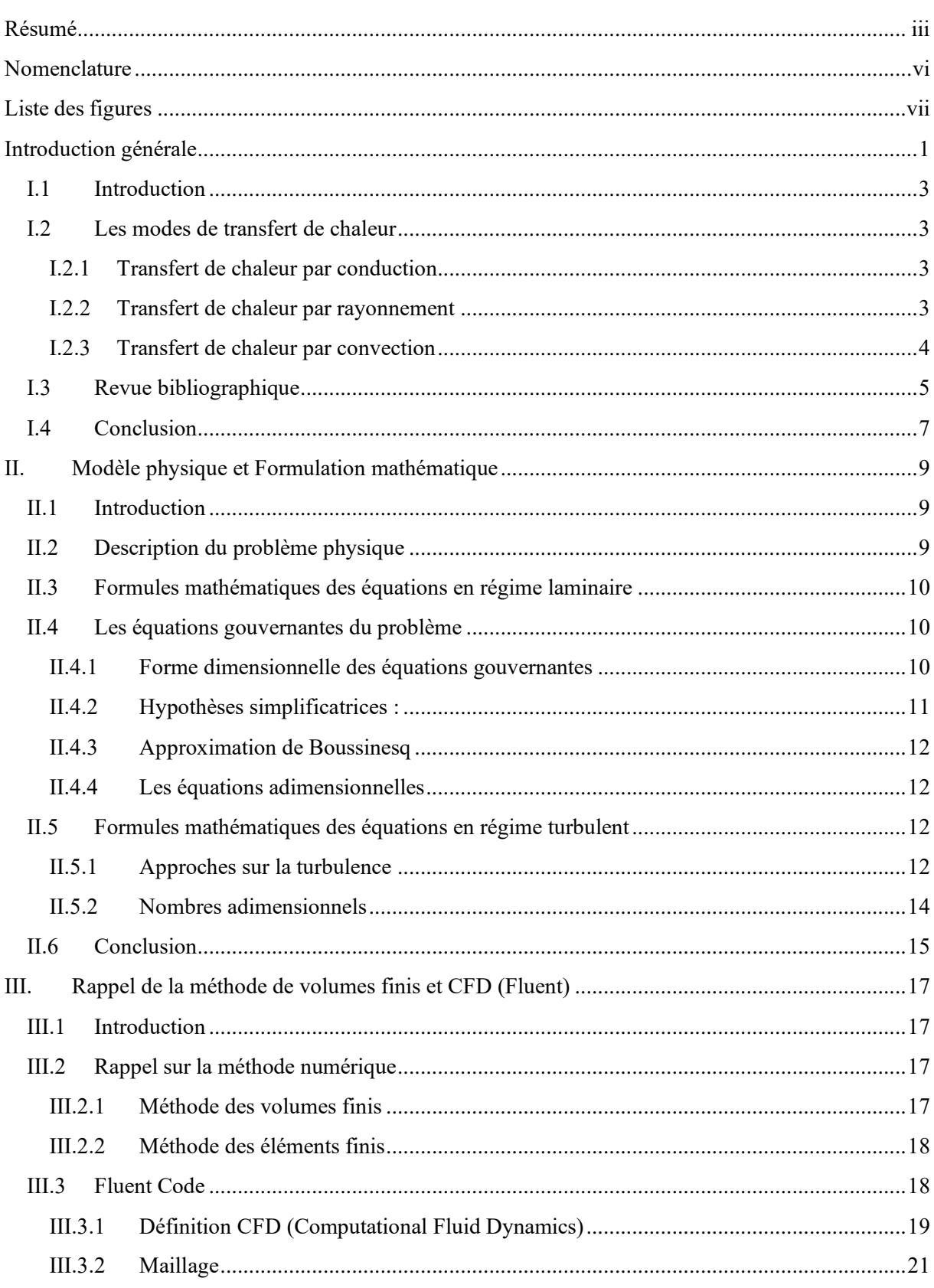

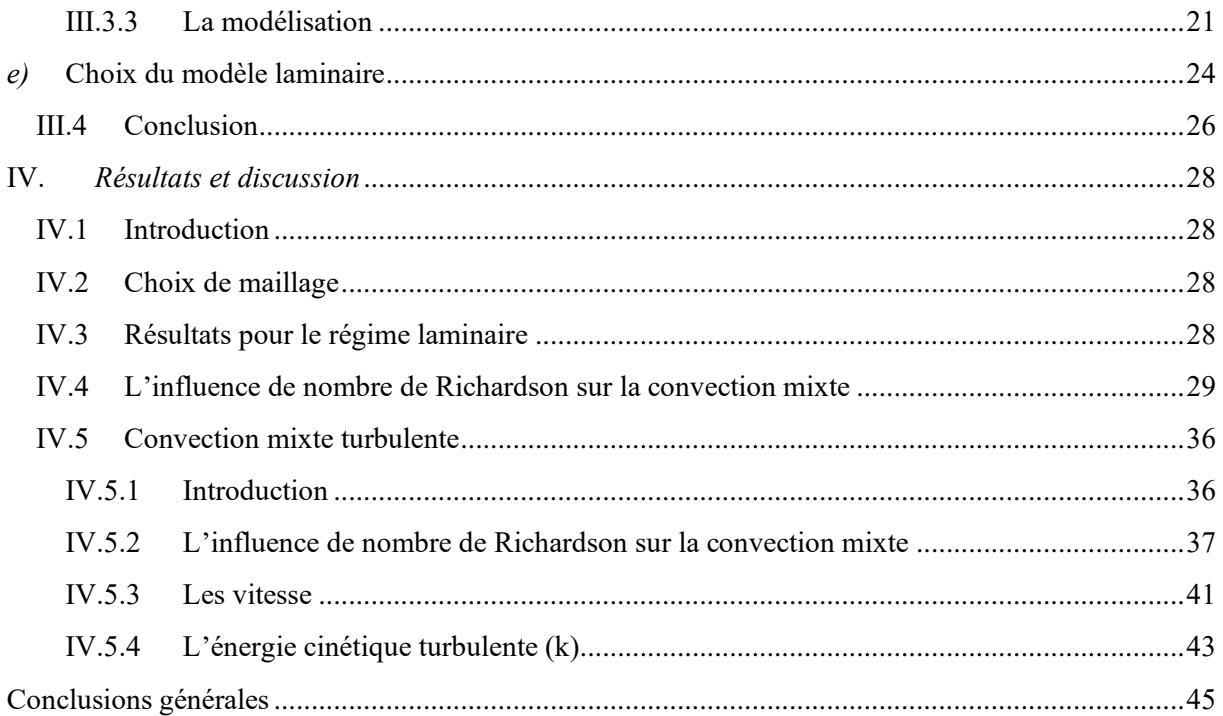

<span id="page-7-0"></span>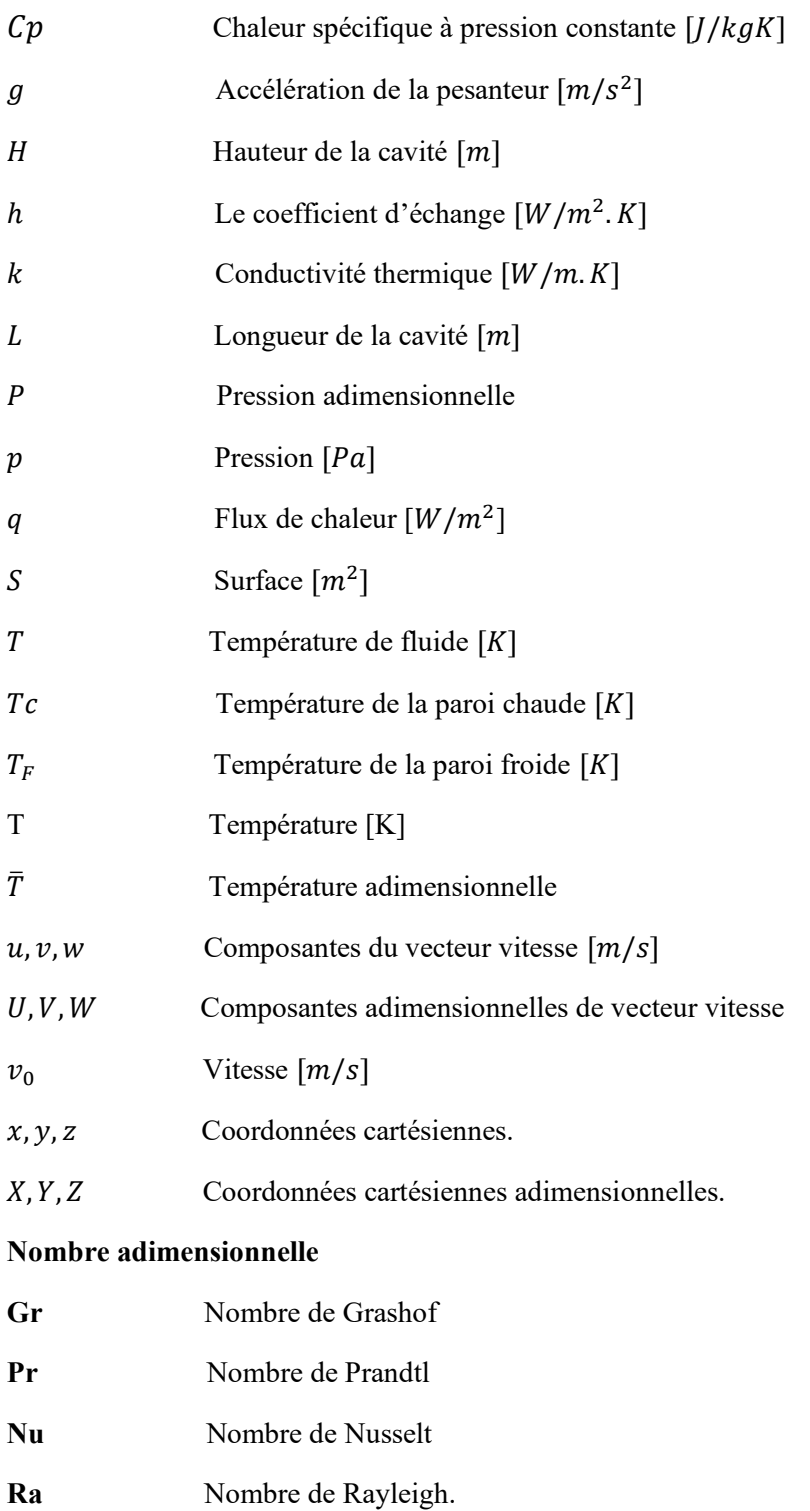

# **Nomenclature**

**Symboles grecs :**

**Re** Nombre de Reynolds

**Ri** Nombre de Richardson

 $\beta$  Coefficient de dilatation  $[K^{-1}]$ 

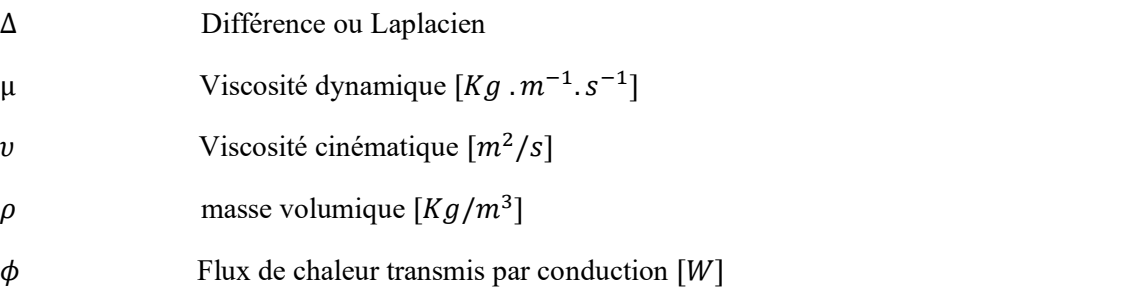

# **Liste des figures**

<span id="page-8-0"></span>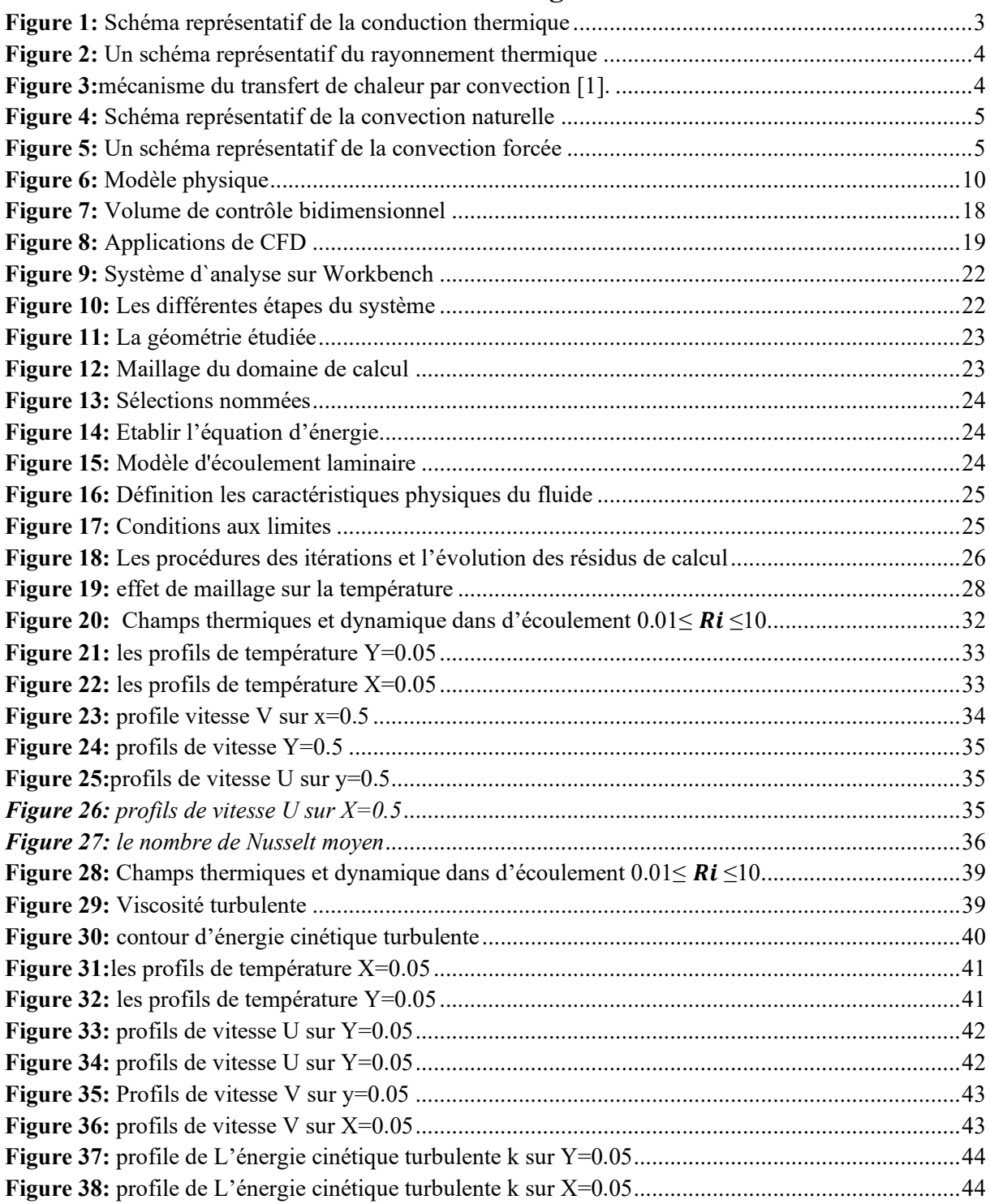

# Introduction Générale

### **Introduction générale**

<span id="page-10-0"></span>Les transferts de chaleur jouent un rôle crucial dans de nombreux processus industriels, et leur efficacité est souvent limitée par les propriétés thermo-physiques des fluides utilisés. Ces transferts de chaleur peuvent se manifester de différentes manières, notamment par rayonnement, conduction et convection. Parmi ces mécanismes, la convection est particulièrement importante et largement utilisée dans divers domaines tels que le refroidissement de procédés industriels, la gestion thermique des composants électroniques, les capteurs solaires et les échangeurs de chaleur. La convection est le processus par lequel l'énergie thermique est transférée entre une surface solide et un liquide ou un gaz en raison de l'action combinée de la conduction thermique, de l'accumulation d'énergie et du mouvement du fluide environnant. C'est le mécanisme de transfert d'énergie le plus couramment observé lorsque des surfaces solides sont en contact avec des fluides en écoulement. Ce processus de transfert d'énergie par convection implique plusieurs étapes : tout d'abord, la chaleur se propage à travers la surface solide par conduction thermique, puis elle est transférée aux particules fluides voisines, augmentant leur température et leur énergie interne. Ces particules chaudes se mélangent ensuite avec d'autres particules plus froides dans la région environnante, transférant ainsi une partie de l'énergie thermique et favorisant le mouvement du fluide. La thèse à venir se compose de quatre chapitres distincts, chacun ayant ses propres objectifs :

Le premier chapitre introduit les concepts de base relatifs au transfert de chaleur par convection, en abordant les trois types de convection. Il présente également des travaux expérimentaux et théoriques pertinents liés à la thématique de l'étude, tout en évoquant les principaux modèles présents dans la littérature. Le deuxième chapitre se penche sur la formulation mathématique et physique du problème. Il énonce les équations fondamentales, les hypothèses simplificatrices et les conditions aux limites associées au problème étudié. Le troisième chapitre explique en détail la méthode des volumes finis et son principe. De plus, il présente le logiciel FLUENT (Workbench) qui sera utilisé pour réaliser les calculs dans le chapitre suivant.

Le chapitre IV est dédié à la présentation des résultats numériques obtenus. Il inclut la création de profils de température, d'isothermes, de profils de vitesse et de température, ainsi que le profil Nusselt moyen.

En conclusion, la thèse se termine par des considérations générales résumant l'ensemble des résultats obtenus au cours de cette étude.

# Chapitre I : Généralités et revue Bibliographiques

# <span id="page-12-0"></span>**I.1 Introduction**

La théorie du transfert de chaleur est la science qui étudie comment la chaleur est transférée d'une zone à une autre sous l'influence des différences de températures. Le transfert de chaleur est fréquemment rencontré dans la nature et dans différents systèmes industriels.

# <span id="page-12-1"></span>**I.2 Les modes de transfert de chaleur**

# <span id="page-12-2"></span>**I.2.1 Transfert de chaleur par conduction**

La conduction thermique est un processus de transfert de chaleur qui se produit à l'intérieur d'un matériau. Cela peut être illustré par la figure 1, elle est le résultat d'une augmentation ou d'une diminution de la température dans certaines régions d'un corps, ce qui crée une différence de température à l'intérieur du matériau. Cette différence de température entraîner le réchauffement de la région la plus froid du matériau lorsqu'elle est en contact avec la région la plus chaude [2].

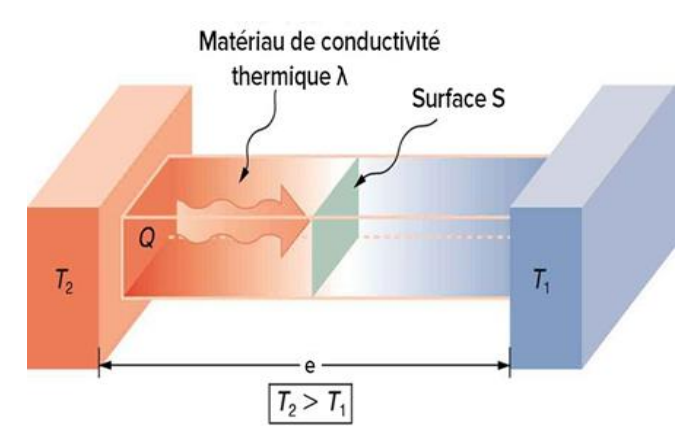

*Figure 1: Schéma représentatif de la conduction thermique [3]*

<span id="page-12-4"></span>Le flux de chaleur à travers la couche est proportionnel au gradient de température est :

$$
q = -\lambda S \Delta T \tag{I.1}
$$

# <span id="page-12-3"></span>**I.2.2 Transfert de chaleur par rayonnement**

Le rayonnement thermique est le processus de transfert d'énergie par le biais d'ondes électromagnétique. Ces ondes électromagnétiques permettent le transport d'énergie à travers l'espace [4].

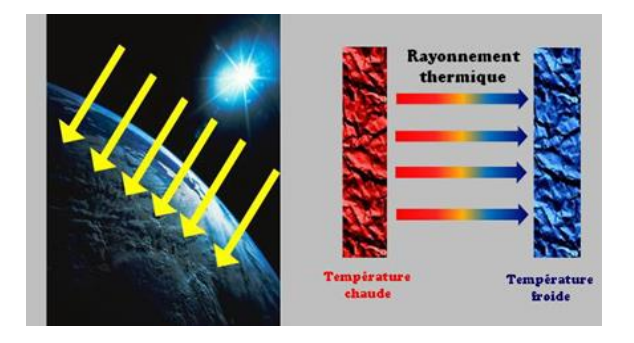

*Figure 2: Un schéma représentatif du rayonnement thermique [5]*

# <span id="page-13-1"></span><span id="page-13-0"></span>*I.2.3* **Transfert de chaleur par convection**

C'est un mécanisme de transfert de chaleur entre un solide et un fluide, où l'énergie thermique est transférée par le mouvement des particules d'un fluide entre zone une à haute température a une basse température [6].

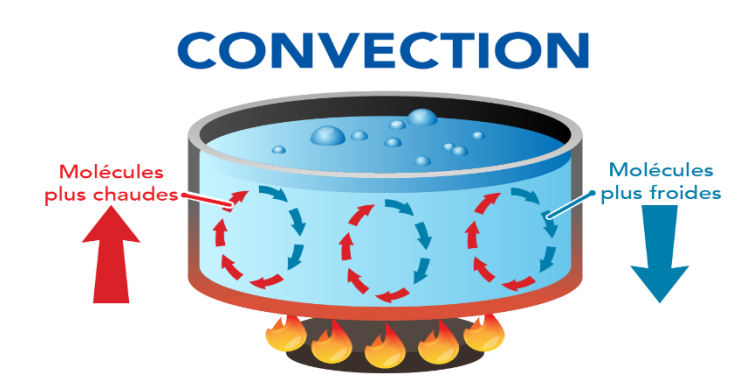

*Figure 3:mécanisme du transfert de chaleur par convection [7].*

<span id="page-13-2"></span>Le flux de chaleur mis en jeu s'écrit alors d'après la loi de Newton :

$$
\varphi = h S (T - T_{\infty}) \tag{I.2}
$$

Ce phénomène se produit dans un écoulement de fluide avec une paroi solide, Trois sortes de convection.

# *I.2.3.1 Convection naturelle*

LA Convection naturelle est un processus où le mouvement du fluide est généré par les variations de densité entre les particules chaudes et froides présentes dans un fluide soumis à un champ de forces massiques [8].

Cette différence de densité est généralement engendrée par des écarts de température. Elle engendre une force de flottabilité en combinaison avec la gravité, ce qui se traduit par une variation dans la quantité de mouvement

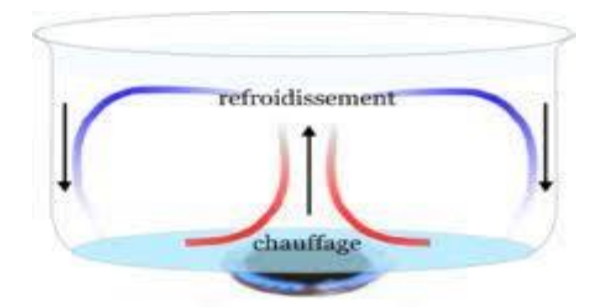

*Figure 4: Schéma représentatif de la convection naturelle [9]*

# <span id="page-14-1"></span>*I.2.3.2 Convection forcée*

En convection forcée, le mouvement du fluide est provoqué par l'action d'une force (ex. pompes, ventilateurs, etc.) dont la vitesse est déplacement considérable.

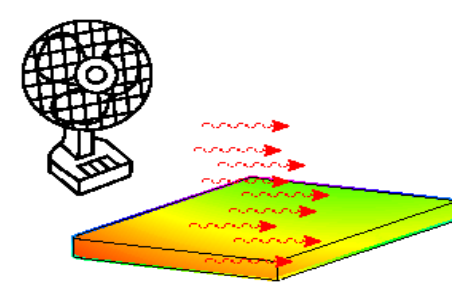

*Figure 5: Un schéma représentatif de la convection forcée [10]*

# <span id="page-14-2"></span>*I.2.3.3 Convection mixte*

La convection mixte est un phénomène qui résulte du couplage de deux mécanismes de transfert de chaleur : la convection naturelle et la convection forcée.

Pour un écoulement externe l'écoulement doit être turbulent pour :

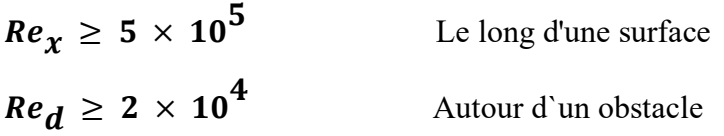

Et pour un écoulement interne

$$
Re_{d h} \geq 2300
$$

D'autres facteurs tels que la rugosité surface, souffler, inhaler, etc. sources d'interférences peuvent provoquer transition vers les turbulences nombre de Reynolds inférieur.

# <span id="page-14-0"></span>**I.3 Revue bibliographique**

1 L'analyse de la littérature portant sur la convection mixte au sein de cavités révèle que ce domaine reste largement à explorer. Jusqu'à présent, la convection mixte dans des cavités fermées a suscité un intérêt marqué à travers diverses études théoriques, expérimentales et surtout numériques. Parmi celles-ci, nous présentons quelques recherches que nous avons identifiées comme étant pertinentes pour notre propre étude. Notamment, parmi les travaux portant sur les enceintes cubiques, on peut citer ceux de :

*Torrance et al* **[11]** a présenté une analyse numérique de l'écoulement du fluide à l'intérieur d'une cavité rectangulaire, où la paroi supérieure est supposée être en mouvement et chauffée tandis que les autres parois restent froides. Les trois scénarios étudiés montrent que la convection naturelle est dominante lorsque les nombres de Grashof sont élevés (autour de ±  $10<sup>4</sup>$ ).

*K. Moallemi et K.S. Jang* **[12]** Ils ont examiné la convection mixte dans une enceinte de forme carrée où le mouvement du fluide est initié par la friction du couvercle mobile et par la force de flottabilité provoquée par le chauffage de la base. Leur analyse se fonde sur des simulations numériques, réalisées spécifiquement pour un écoulement laminaire bidimensionnel avec une plage de Reynolds de 100 à 2200, en tenant compte de divers nombres de Richardson. Leur étude explore les effets de faibles nombres de Prandtl, compris entre 0,01 et 50, sur les débits et le transfert thermique à l'intérieur de l'enceinte. Les champs de température et les configurations d'écoulement sont présentés pour mettre en évidence l'impact du nombre de Prandtl. En outre, ils fournissent des données sur les nombres de Nusselt locaux et globaux pour différentes combinaisons de Reynolds, Richardson et Prandtl.

*I. Dagtekin et Hakan.F. Oztop* **[13]** : Ils ont effectué une étude numérique de la convection mixte constante dans une cavité de forme rectangulaire. Dans cette configuration, le gradient de température est négligé le long des faces supérieure et inférieure, tandis que les autres faces présentent une vitesse de déplacement avec des températures distinctes. Leur enquête a exploré l'influence de trois configurations de rapport d'aspect par rapport à la mobilité des parois, couvrant ainsi une large gamme de nombres de Richardson allant de 0,01 à 100. Une découverte significative de ce modèle est que le transfert de chaleur est optimisé lorsque les parois se déplacent vers le haut.

**Aydin et Yang [14]** : Ils ont examiné la convection mixte laminaire dans une cavité bidimensionnelle. Cette cavité est caractérisée par une source de chaleur située au centre de la paroi inférieure, tandis que le reste de cette paroi est considéré comme adiabatique, tout comme la face supérieure. Les autres parois sont supposées être froides et se déplacent à une vitesse prédéterminée vers le bas. L'étude a porté sur l'impact du nombre de Richardson et de la longueur de la section chauffante. Les effets de la convection naturelle et forcée ont été examinés conjointement, sans observer de symétrie par rapport au phénomène d'anti-symétrie.

**B. Dahdi [15]** ont utilisé une approche numérique pour étudier la convection mixte dans une cavité carrée, en adoptant la même configuration qu'Aydin, mais avec une inversion dans la direction de déplacement des parois latérales. Leurs résultats démontrent l'existence de trois régimes d'écoulement distincts en fonction du nombre de Richardson.

Ces études se concentrent sur l'analyse de la convection mixte à l'intérieur d'une cavité carrée, où les parois latérales sont froides et se déplacent vers le haut. Une source de chaleur est située au centre de la paroi inférieure. L'objectif principal est d'évaluer l'impact relatif des deux forces principales, à savoir la force de flottabilité et la force de cisaillement, sur le transfert de chaleur induit lorsque le fluide est en mouvement, couvrant ainsi les régimes laminaire et turbulent.

# <span id="page-16-0"></span>**I.4 Conclusion**

Dans ce chapitre, nous avons examiné divers concepts liés au transfert de chaleur par trois types de convection. Nous avons également présenté quelques études relatives au transfert de chaleur par convection dans des cavités sous différentes conditions. Enfin, une synthèse de la littérature s'avère nécessaire pour aborder la modélisation et la simulation numérique de la convection ainsi que de la convection mixte.

# Chapitre 2 : Modèle physique et Formulation mathématique

# <span id="page-18-0"></span>**II.Modèle physique et Formulation mathématique**

# <span id="page-18-1"></span>**II.1 Introduction**

La convection est généralement associée au transfert d'énergie à travers des gradients de potentiel et des mouvements de fluide. La convection représente un mode prédominant de transfert de chaleur, jouant un rôle crucial dans le transfert d'énergie entre une surface solide et un liquide ou un gaz. L'aspect fondamental du transfert de chaleur par convection consiste en la transmission de l'énergie par deux mécanismes distincts : la diffusion, qui implique le mouvement moléculaire, et l'advection, qui résulte du mouvement macroscopique du fluide. Ces phénomènes sont exprimés mathématiquement au moyen d'équations aux dérivées partielles, et ils sont au cœur de la configuration examinée dans notre étude actuelle [17]. Dans ce chapitre, nous allons exposer la formulation mathématique du problème de la convection mixte dans une cavité carrée.

### <span id="page-18-2"></span>**Description du problème physique**

 Le schéma physique du modèle étudié est représenté dans la figure 6. Il décrit une cavité carrée avec un composant électrique chauffé, occupant les quatre cinquièmes de la longueur totale de la cavité, placé au centre de sa paroi inférieure (L). L'objectif est de dissiper la chaleur générée par ce composant en favorisant un flux de courant fluide le long des parois latérales, défini par une vitesse constante  $(V_0)$ . Les autres parties de la cavité sont isolées thermiquement. La compétition entre la force de flottabilité induite par le gradient de température interne et le mouvement forcé par la mobilité des parois engendre une convection mixte, où la convection naturelle perturbe l'écoulement imposé par la force de cisaillement.

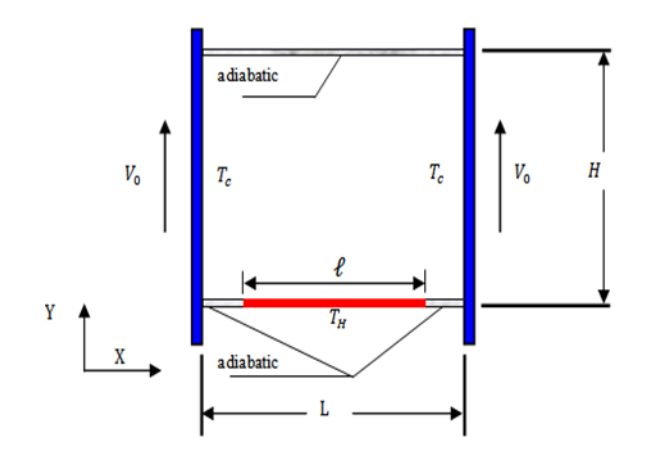

*Figure 6: Modèle physique*

# <span id="page-19-3"></span><span id="page-19-0"></span>**II.2 Formules mathématiques des équations en régime laminaire**

En convection, le phénomène implique le mouvement du fluide, ce qui impose Analyse d'équations dynamiques de Navier-Stokes et thermiques.

# <span id="page-19-1"></span>**II.3 Les équations gouvernantes du problème**

# <span id="page-19-2"></span>**II.3.1 Forme dimensionnelle des équations gouvernantes**

L'analyse de la convection mixte turbulente et laminaire se fonde sur l'application des trois lois fondamentales de la physique générale [18] :

# *II.3.1.1 Équation de continuité*

L'équation de continuité doit refléter la loi de conservation de la masse du fluide contenu dans un volume donné. La relation qui correspondant l'équation de la continuité est le suivant :

$$
\frac{\partial \rho}{\partial t} + \operatorname{div}(\rho \vec{V}) = 0 \tag{II.1}
$$

# *II.3.1.2 Équation de quantité de mouvement*

Cette équation est dérivée de la deuxième loi de la dynamique, qui stipule que L'impulsion d'une particule fluide est égale à la somme des forces externes exercées sur elle cette particule. Il est écrit ainsi :

$$
\frac{\partial \vec{V}}{\partial t} + \vec{V} \, \vec{grad} \vec{V} = -\frac{1}{\rho} \, \vec{grad} P + v \Delta \vec{V} - \vec{g} \beta (T - T_f) \tag{II.2}
$$

# *II.3.1.3 Équation de l'énergie :*

Cette équation exprime la conservation de l'énergie totale du système

$$
\rho C p \left( \frac{\partial T}{\partial t} + \vec{V} \overrightarrow{grad} T \right) = \beta T \left( \frac{\partial P}{\partial t} + \vec{V} \overrightarrow{grad} P \right) + P_s + \text{div} \left( k \overrightarrow{grad} T \right) + \varPhi \tag{II.3}
$$

### *UAMO BOUIRA 10*

### <span id="page-20-0"></span>**II.3.2 Hypothèses simplificatrices :**

Pour développer un modèle, il est essentiel d'établir certaines hypothèses. Nous considérons donc les hypothèses suivantes :

- ➢ L'écoulement est stationnaire et bidimensionnel.
- $\triangleright$  Le fluide est newtonien et incompressible.
- ➢ Le régime d'écoulement est laminaire.
- ➢ Les propriétés physiques du fluide sont constantes hormis la masse volumique qui obéit

à l'approximation de Boussinesq dans le terme de la poussée d'Archimède.

 $\triangleright$  La dissipation visqueuse est négligeable.

Avec la considération des hypothèses simplificatrices les équations dimensionnelles simplifiée citée ci-dessus peut s'écrire comme suit :

Equation de continuité :

$$
\frac{\partial u}{\partial x} + \frac{\partial v}{\partial y} = 0 \tag{II.4}
$$

Equations de la conservation de la quantité de mouvement suivant x :

$$
u\,\frac{\partial u}{\partial x} + v\frac{\partial u}{\partial y} = -\frac{1}{\rho}\frac{\partial p}{\partial x} + v\left(\frac{\partial^2 u}{\partial x^2} + \frac{\partial^2 u}{\partial y^2}\right) \tag{II.5}
$$

Equations de la conservation de la quantité de mouvement suivant y :

$$
u\,\frac{\partial v}{\partial x} + v\frac{\partial v}{\partial y} = -\frac{1}{\rho}\frac{\partial p}{\partial y} + v\left(\frac{\partial^2 v}{\partial x^2} + \frac{\partial^2 v}{\partial y^2}\right) + \rho g \beta \Delta T \qquad (II.6)
$$

Equation de l'énergie :

$$
u\frac{\partial T}{\partial x} + v\frac{\partial T}{\partial y} = \alpha \left(\frac{\partial^2 T}{\partial x^2} + \frac{\partial^2 T}{\partial y^2}\right) \tag{II.7}
$$

Avec les conditions aux limites :

$$
x = 0, 0 < y < H, u = 0, v = v_0, T = T_f
$$
\n
$$
x = L, 0 < y < H, u = v = v_0, T = T_f
$$
\n
$$
y = 0, 0.2L \le x \le 0.8L, u = v = 0, T = T_h
$$
\n
$$
y = 0, 0 < x < 0.2 \text{ et } 0.8L < x < L, u = v = 0, \frac{dT}{dy} = 0
$$
\n
$$
y = H, 0 < x < L, u = v = 0, \frac{dT}{dy} = 0
$$

*UAMO BOUIRA 11*

#### <span id="page-21-0"></span>**II.3.3 Approximation de Boussinesq**

L'approximation de Boussinesq repose sur deux hypothèses, d'une part, elle suppose La densité est constante dans tous les termes sauf dans le cas de force Le volume :

$$
\rho(T) = \rho_0 (1 - \beta (T - T_0))
$$
 (II.8)

Avec :

$$
\beta = -\frac{1}{\rho_0} \left( \frac{\partial p}{\partial t} \right) \tag{II.9}
$$

# <span id="page-21-1"></span>**II.3.4 Les équations adimensionnelles**

Dans de nombreux cas, il est avantageux d'exprimer les équations directrices sous forme sans dimension pour rendre l'analyse d'un problème physique plus générale. Pour ce faire, nous devons identifier des grandeurs caractéristiques, nous pouvons dériver différents paramètres non dimensionnels :

$$
x^* = \frac{x}{L}
$$
,  $y^* = \frac{y}{L}$ ,  $u^* = \frac{u}{v_0}$ ,  $v^* = \frac{v}{v_0}$ ,  $P^* = \frac{P - P_{\infty}}{\rho v_0^2}$ ,  $T^* = \frac{T - T_f}{\Delta T}$ 

En utilisant ces paramètres, nous pouvons obtenir les équations gouvernantes suivantes

$$
\frac{\partial u^*}{\partial x^*} + \frac{\partial v^*}{\partial y^*} = 0
$$
 (II. 10)

**Dans Ox :** 

$$
\left(u^*\frac{\partial u^*}{\partial x^*} + v^*\frac{\partial u^*}{\partial y^*}\right) = -\frac{\partial p^*}{\partial x^*} + \frac{1}{Re}\left(\frac{\partial^2 u^*}{\partial x^{*2}} + \frac{\partial^2 u^*}{\partial y^{*2}}\right) \qquad (II.11)
$$

**Dans Oy** *:* 

$$
\left(u^*\frac{\partial v^*}{\partial x^*} + v^*\frac{\partial v^*}{\partial y^*}\right) = -\frac{\partial p^*}{\partial y^*} + \frac{1}{Re}\left(\frac{\partial^2 u^*}{\partial x^{*2}} + \frac{\partial^2 u^*}{\partial y^{*2}}\right) + Ri \cdot T^* \quad (II.12)
$$

#### **L'équation de l'énergie :**

$$
\frac{\partial T^*}{\partial t^*} + u^* \frac{\partial T^*}{\partial x^*} + v^* \frac{\partial T^*}{\partial y^*} = \frac{1}{Re.Pr} \left( \frac{\partial^2 T^*}{\partial x^*} + \frac{\partial^2 T^*}{\partial y^*} \right) \tag{II.13}
$$

# <span id="page-21-2"></span>**II.4 Formules mathématiques des équations en régime turbulent**

La deuxième partie de ce chapitre consiste à déterminer les équations gouvernantes en régime turbulent.

#### <span id="page-21-3"></span>**II.4.1 Approches sur la turbulence**

La turbulence est présente dans de multiples secteurs industriels tels que l'aéronautique, l'hydraulique, l'énergétique, la thermique, et bien d'autres domaines. Elle est généralement associée aux écoulements de fluides visqueux qui deviennent instables lorsque leur nombre de Reynolds augmente. Ces écoulements turbulents comportent des structures tourbillonnaires de tailles et de durées variées, assurant le transfert d'énergie cinétique des structures de grande taille vers les plus petites. Ce phénomène est désigné sous le nom de "cascade d'énergie" et cesse lorsque les petites structures deviennent très réduites et que la dissipation visqueuse l'emporte, dissipant toute l'énergie transmise. La prédiction précise des valeurs du champ de vitesse, de pression ou de température à un instant et en un point donné constitue la principale difficulté dans l'étude de la turbulence.

# *II.4.1.1 Approche RANS*

Il existe une modélisation statistique de la turbulence qui se divise principalement en deux grandes approches. L'une de ces approches utilise la statistique à deux points ou plus, tandis que l'autre se concentre uniquement sur les statistiques à un seul point. Les équations moyennées résultant de cette dernière approche incluent de nouveaux termes qui reflètent la génération des fluctuations de vitesse et représentent le transfert de mouvement convectif engendré par ces fluctuations. Ces termes supplémentaires sont appelés contraintes de Reynolds. Ces contraintes posent un défi en ce qui concerne la fermeture des équations gouvernant la turbulence, et la solution actuelle implique souvent l'utilisation de modèles de turbulence qui sont souvent semi-empiriques.

En prenant en compte toutes les hypothèses considérées, nous aboutissons aux équations de Navier-Stokes moyennées (RANS) sous leur forme dimensionnelle exprimant la conservation de la masse, de la quantité de mouvement le long de l'axe (OX) et (OY) respectivement, ainsi que de l'énergie dans un système de coordonnées cartésiennes :Equation de continuité :

$$
\frac{\partial u}{\partial x} + \frac{\partial v}{\partial y} = 0 \tag{II.14}
$$

Equations de la conservation de la quantité de mouvement suivant x :

$$
\frac{\partial}{\partial x}(u.u) + \frac{\partial}{\partial x}(v.u) \n= -\frac{1}{\rho_0} \frac{\partial}{\partial x} \left( p + \frac{2}{3}\rho_0 k \right) + \frac{\partial}{\partial x} \left[ 2(v + v_t) \left( \frac{\partial u}{\partial x} \right) \right] \n+ \frac{\partial}{\partial y} \left[ (v + v_t) \left( \frac{\partial u}{\partial y} + \frac{\partial v}{\partial x} \right) \right]
$$
\n(II.15)

Equations de la conservation de la quantité de mouvement suivant y :

$$
\frac{\partial}{\partial x}(u,v) + \frac{\partial}{\partial x}(v,v) \n= -\frac{1}{\rho_0} \frac{\partial}{\partial x} \left( p + \frac{2}{3}\rho_0 k \right) + \frac{\partial}{\partial x} \left[ (v + v_t) \left( \frac{\partial u}{\partial y} + \frac{\partial v}{\partial x} \right) \right] + \frac{\partial}{\partial y} \left[ 2(v + v_t) \left( \frac{\partial v}{\partial x} \right) \right] \n+ g\beta (T - T_f)
$$
\n(II. 16)

Equation de l'énergie :

$$
\frac{\partial}{\partial x}(u,T) + \frac{\partial}{\partial x}(v,T) \n= \left[\frac{\partial}{\partial x}\left(\frac{v}{Pr} + \frac{v_t}{\sigma_t}\right)\frac{\partial T}{\partial x} + \frac{\partial}{\partial y}\left(\frac{v}{Pr} + \frac{v_t}{\sigma_t}\right)\frac{\partial T}{\partial y}\right]
$$
\n(II. 17)

Pour compléter le système des équations en ajoute les équations d'énergie cinétique turbulente et la dissipation visqueuse.

*Equation d'énergie cinétique turbulente*

$$
\frac{\partial}{\partial x}(u,k) + \frac{\partial}{\partial x}(v,k)
$$
\n
$$
= \frac{\partial}{\partial x}\Big[\Big(v + \frac{v_t}{\sigma_k}\Big)\Big(\frac{\partial k}{\partial x}\Big)\Big] + \frac{\partial}{\partial y}\Big[\Big(v + \frac{v_t}{\sigma_k}\Big)\Big(\frac{\partial k}{\partial y}\Big)\Big] + P_k + G_k - \varepsilon
$$
\n
$$
-D \qquad (II.18)
$$
\n
$$
\frac{\partial}{\partial x}(u,\varepsilon) + \frac{\partial}{\partial x}(v,\varepsilon)
$$

$$
x^{(\alpha, \epsilon)} + \partial x^{(\alpha, \epsilon)} = \frac{\partial}{\partial x} \left[ \left( v + \frac{v_t}{\sigma_k} \right) \left( \frac{\partial \varepsilon}{\partial x} \right) \right] + \frac{\partial}{\partial y} \left[ \left( v + \frac{v_t}{\sigma_k} \right) \left( \frac{\partial \varepsilon}{\partial y} \right) \right] + C_1 f_1 \frac{\varepsilon}{k} \left( P_k + C_3 G_k \right)
$$

$$
- C_2 f_2 \frac{\varepsilon^2}{k} + E \qquad (II. 19)
$$

# <span id="page-23-0"></span>**II.4.2 Nombres adimensionnels**

# *II.4.2.1 Nombre de Nusselt*

Le nombre de Nusselt (Nu) est en effet un nombre sans dimension utilisé pour caractériser le type de transfert de chaleur entre un fluide et une paroi solide, en tenant compte du transfert de chaleur par conduction et convection. Il est particulièrement important pour déterminer les coefficients de convection thermique et évaluer l'efficacité du transfert de chaleur.

$$
Nu = \frac{hL_c}{k} \tag{II.20}
$$

### *II.4.2.2 Nombre de Richardson*

Le nombre de Richardson (Ri) est en effet un nombre sans dimension largement utilisé en mécanique des fluides et en thermodynamique. Il porte le nom de Lewis Fry Richardson, un

physicien et mathématicien anglais connu pour ses travaux en météorologie et en hydrodynamique. Le nombre de Richardson est défini comme le rapport entre deux types d'énergie dans un fluide :

- 1. L'énergie potentielle gravitationnelle, qui dépend de la hauteur et de la densité du fluide. Elle est associée à la capacité du fluide à effectuer un travail en raison de sa position dans un champ de gravité.
- 2. L'énergie cinétique du fluide, qui est liée à sa vitesse et à sa densité. Elle représente l'énergie associée au mouvement du fluide.

$$
Ri = \frac{Gr}{Re^2}
$$
 (II.21)

 $Si: Ri \leq 0.1$  c'est la convection forcée qui domine.

 $Si: Ri \geq 10$  c'est la convection naturelle qui domine

 $Si: 0.1 \leq Ri \leq 10$  c'est le domaine de la convection mixte (naturelle et forcée)

# <span id="page-24-0"></span>**II.5 Conclusion**

Ce chapitre vise à exposer la problématique de recherche en définissant le système d'équations qui gouverne l'écoulement et le transfert de chaleur dans la cavité, ainsi que les conditions aux limites pertinentes. Ce système d'équations, accompagné de ses conditions aux limites, constitue un modèle mathématique difficile à résoudre de manière analytique. C'est pourquoi nous nous orientons vers l'utilisation de méthodes numériques appropriées. Le prochain chapitre se concentrera ainsi sur la modélisation numérique de ces équations et fournira une description des méthodes numériques utilisées pour les résoudre. Nous ferons usage d'un logiciel commercial, ANSYS Fluent.

# Chapitre III : Rappel de la méthode De volumes finis et CFD (Fluent)

# <span id="page-26-0"></span>**III. Rappel de la méthode de volumes finis et CFD (Fluent)**

# <span id="page-26-1"></span>**III.1 Introduction**

Les équations aux dérivées partielles non linéaires et couplées dictent la conservation lors du processus de convection mixte. Les équations aux propretés complexes nécessitent l'utilisation de certaines techniques d'analyse numérique qui sont accessibles via divers documents écrits.

# <span id="page-26-2"></span>**III.2 Rappel sur la méthode numérique**

Il existe plusieurs méthodes numériques disponibles pour la discrétisation des équations différentielles Dérivées partielles, à savoir : La technique de l'élément final, celle de la différence finale ainsi que celle du volume final sont utilisées. La prochaine étape consistera à exposer la méthode Limitée en voulant que c'est le code de calcul ANSYS(Fluent) qui va aider dans leur solution.

# <span id="page-26-3"></span>**III.2.1 Méthode des volumes finis**

La première description de la méthode des volumes finis (FVM) remonte à 1971. L'année 1980 a vu les publications des deux auteurs, à savoir Spalding et Patankar. Cette méthode est Basée sur une technique appelée discrétisation, la méthodologie dite du volume linéaire offre un moyen efficace de transformer ces conversions évolutives en une transformation hélicoïdale procédant ensuite via un algorithme quantifiable. Nous décomposons le secteur informatique en un nombre fini de sections distinctes appelées volumes de contrôle (VC). Comme le montre la figure, chaque élément comprend un nœud appelé « Noeud principale ». MVF intègre le PDE sur chaque volume de contrôle en conservant des valeurs distinctes de toutes les propriétés physiques sur VC. Nous pouvons résumer les différentes étapes de la méthode des volumes finis comme suit : Discrétisation du domaine considéré dans le volume de contrôle

Formules intégrales pour les équations différentielles aux dérivées partielles.

Écrivez des équations algébriques aux nœuds de la grille.

Obtention de la résolution des systèmes d'algèbre linéaire.

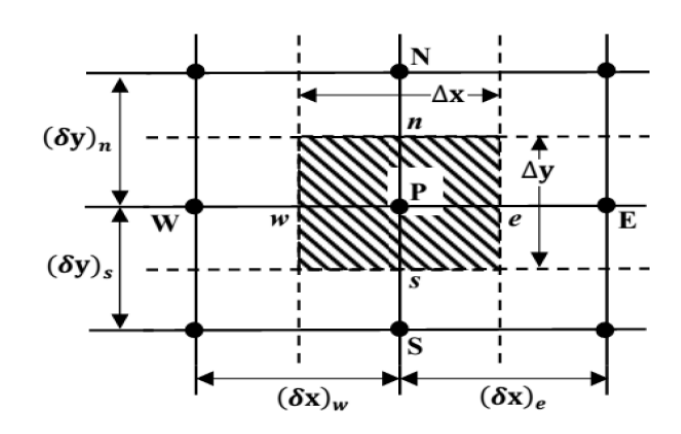

*Figure 7: Volume de contrôle bidimensionnel*

<span id="page-27-2"></span>Il semble que vous décriviez un schéma ou un organisme de contrôle représenté sur une figure, avec des noms de points et des directions indiquées. Si vous avez des questions spécifiques ou si vous avez besoin d'informations supplémentaires concernant cet organisme de contrôle ou son contexte, n'hésitez pas à poser des questions spécifiques. Je suis là pour vous aider à répondre à nos interrogations ou à fournir des explications supplémentaires si nécessaire.

# <span id="page-27-0"></span>**III.2.2 Méthode des éléments finis**

Une approche courante choisie par le logiciel ANSYS Workbench consiste à résoudre des problèmes industriels en créant des modèles de simulation de manière très efficace. Elle est actuellement utilisée dans des domaines très variés pour résoudre des problèmes de mécanique des solides et/ou de mécanique des fluides, des problèmes thermiques, d'électricité, d'électromagnétisme, etc.

La réalisation du modèle éléments finis est obtenue grâce à l'assemblage d'éléments. Cette opération est appelée discrétisation ou maillage du modèle mécanique de la structure à étudier. La qualité des résultats dépend en grande partie du maillage utilisé. C'est une des raisons pour lesquelles il ne suffit pas d'avoir un programme pour générer une simulation appropriée de la réalité.

# <span id="page-27-1"></span>**III.3 Fluent Code**

FLUENT est le logiciel de simulation de tous les process Fluides compressibles ou incompressibles impliquant des phénomènes physiques complexes par exemple turbulence, transfert de chaleur, réactions chimiques, écoulement Multiphasique, cavitation, écoulements dans les moteurs thermiques et machines Roue rotative pour géométries industrielles complexes. Ce produit dispose d'un outil Graphique pour afficher les résultats et leur utilisation. Le code informatique FLUENT comprend

# <span id="page-28-0"></span>**III.3.1 Définition CFD (Computational Fluid Dynamics)**

Est une méthode de simulation technique utilisée pour étudier le comportement des fluides tels que les liquides et les gaz. Elle est basée sur la résolution numérique des équations mathématiques décrivant le mouvement des fluides. Le CFD est largement utilisé pour modéliser et analyser des phénomènes tels que la circulation de l'air autour d'un avion, l'écoulement de liquides dans des canalisations, ou encore l'interaction entre les véhicules et l'eau. La technologie peut visualiser et prédire le comportement des fluides dans diverses conditions, ce qui est essentiel à la conception et à l'optimisation de nombreux systèmes.

# *III.3.1.1 Application de la CFD*

Quelques exemples d'applications :

- ➢ Aérodynamique
- ➢ Hydrodynamique
- $\triangleright$  Énergie renouvelable
- ➢ Turbomachines
- ➢ Produit Electronique
- ➢ Génie des procédés chimiques
- ➢ Génie environnemental
- ➢ Sport
- ➢ Génie biomédical

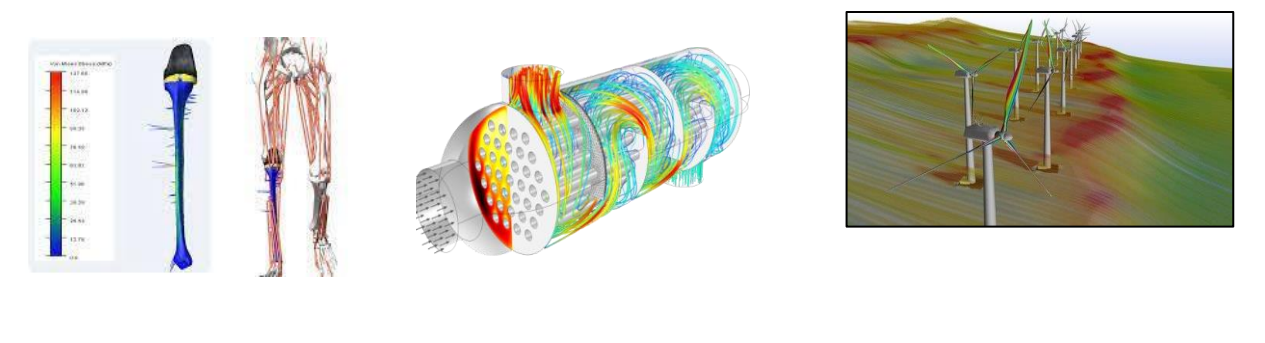

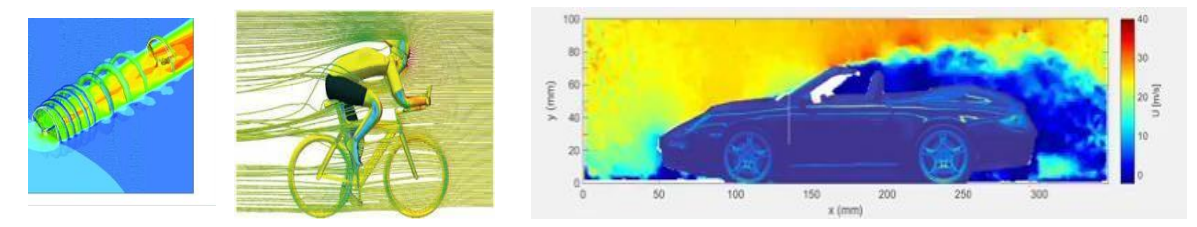

*Figure 8: Applications de CFD*

# <span id="page-28-1"></span>*III.3.1.2 Avantages de CFD*

**•**Avantages de l'utilisation du CFD par rapport à l'expérimentation :

*UAMO BOUIRA 19*

• CFD fournit une base de données haute-fidélité pour diagnostiquer sur site couler.

• Simulation de phénomènes physiques difficiles à expérimenter (simulation grandeur nature Naturel : par exemple, les navires et les avions ; Influences environnementales : par exemple, les éoliennes, la météo... ; Danger : par exemple incendie, explosion, etc. ;).

- Les CFD sont réellement utilisés pour :
- Recherche de conception et optimisation de (nouveaux) produits.
- Études de performances des systèmes/appareils.
- Données supplémentaires fournissant des données théoriques et expérimentales.

### *III.3.1.3 Utilisation d'ANSYS Fluent*

ANSYS est un logiciel de simulation numérique très puissant qui offre de nombreuses possibilités de modélisation en mécanique des fluides. Parmi les caractéristiques et les types de modélisation pris en charge par ANSYS en mécanique des fluides, on peut citer :

- 1. Dimensions 2D et 3D : ANSYS permet la modélisation en deux ou trois dimensions, en fonction de la complexité du problème à résoudre.
- 2. Ecoulements Internes et Externes : Vous pouvez modéliser à la fois des écoulements internes dans des conduites, des canaux ou des cavités, ainsi que des écoulements externes autour de structures, de véhicules ou d'objets.
- 3. Écoulements Permanents : ANSYS prend en charge la simulation d'écoulements statiques où les variables ne changent pas dans le temps, ainsi que d'écoulements permanents où les variables peuvent varier mais restent stationnaires à long terme.
- 4. Ecoulement Compressibles et Incompressibles : Vous pouvez modéliser des écoulements compressibles, où les variations de densité jouent un rôle important, ainsi que des écoulements incompressibles, où la densité est considérée comme constante.
- 5. Modèles Turbulents : ANSYS propose une variété de modèles pour la simulation des écoulements turbulents, y compris les modèles de turbulence k-epsilon, k-omega, RANS, LES, etc.
- 6. Échanges Thermiques : Vous pouvez également simuler les transferts de chaleur et de masse dans les écoulements, y compris les problèmes de conduction, de convection et de rayonnement thermique.
- 7. Réactions Chimiques : ANSYS peut être utilisé pour modéliser des réactions chimiques et des écoulements réactifs dans des applications telles que la combustion.

8. Interface Utilisateur Conviviale : ANSYS offre une interface utilisateur conviviale qui permet aux ingénieurs de définir et de résoudre des problèmes de mécanique des fluides de manière efficace.

En somme, ANSYS est un outil polyvalent qui convient à une large gamme d'applications en mécanique des fluides, de la conception de produits à la recherche en ingénierie. Il permet de résoudre des problèmes complexes en fournissant des résultats précis et en aidant les ingénieurs à prendre des décisions éclairées en matière de conception et d'optimisation.

# <span id="page-30-0"></span>**III.3.2 Maillage**

Les simulations CFD effectuent des calculs mathématiques sur des volumes finis définis en interne Recherche sur le système. Par conséquent, la géométrie définie à l'étape précédente est décomposée en De multiples éléments de formes simples (éléments hexaédriques, tétraèdres...) permettent Appliquez différentes équations de débit et de température. Panne Les calculs en volumes finis sont effectués en termes de volumes, de surfaces et de tailles d'arêtes, Raffinement dans des régions d'étude spécifiques, en particulier là où de forts gradients existent (principalement vitesse, température, turbulence). Une collection de volumes finis, également connue sous le nom de Les cellules constituent la grille.

# <span id="page-30-1"></span>**III.3.3 La modélisation**

La première étape est la modélisation, qui reproduit de la manière la plus claire possible la géométrie du système à étudier. Des simulations numériques peuvent être effectuées pour des systèmes de toute taille, qu'ils soient petits ou grands.

# *III.3.3.1 Logiciels fleunt workbench*

# *a) Création domain de travaille sur workbench*

Créer un espace de travail, c'est-à-dire une chaîne, sur Workbench (système d'analyse) Calcul de simulation ANSYS

- ➢ Sélectionner la souris pour sélectionner Courant dans le menu de gauche.
- ➢ Faire Glisser dans la fenêtre principale (Project Schematics)

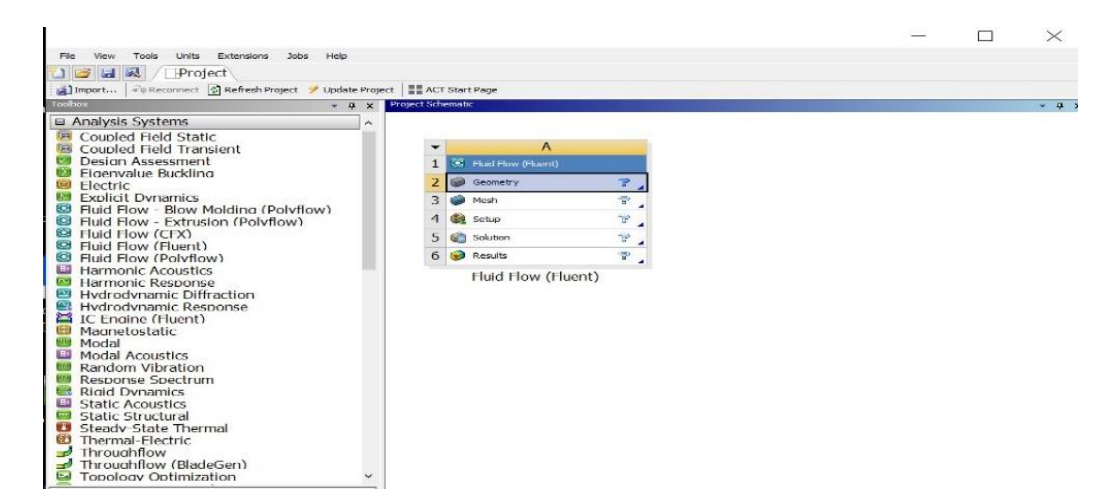

*Figure 9: Système d`analyse sur Workbench*

<span id="page-31-0"></span>le système est constitué de différentes cases associées à différentes étapes séquentielles Chaque modèle a été réalisé à l'aide du logiciel de la suite ANSYS.

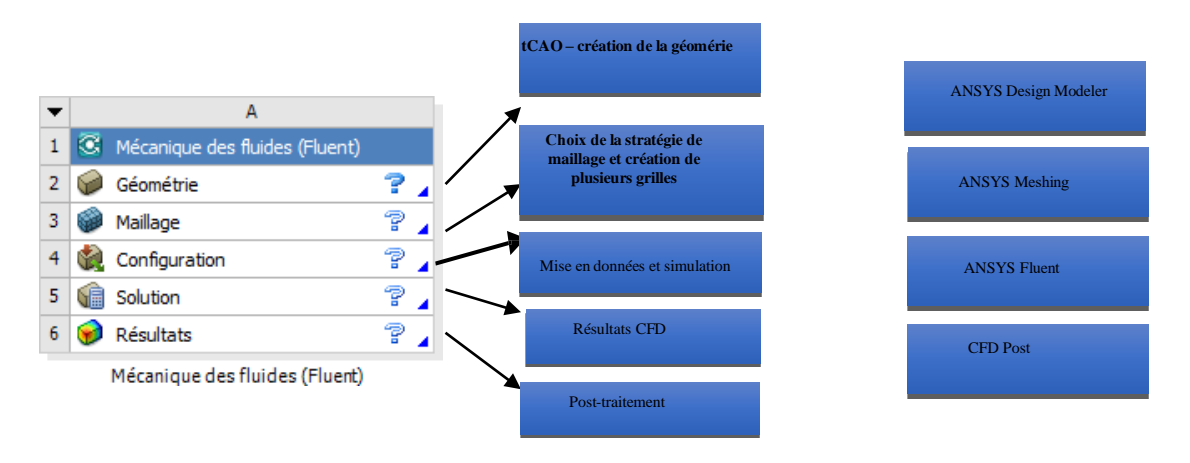

*Figure 10: Les différentes étapes du système*

<span id="page-31-1"></span>Puis on va faire double clic sur le mot géométrie

# *b)* **Structure géométrique**

Cette étape consiste à utiliser le logiciel ANSYS Design Modeler pour dessiner la géométrie du problème : le profil de coupe et le domaine du fluide environnant.

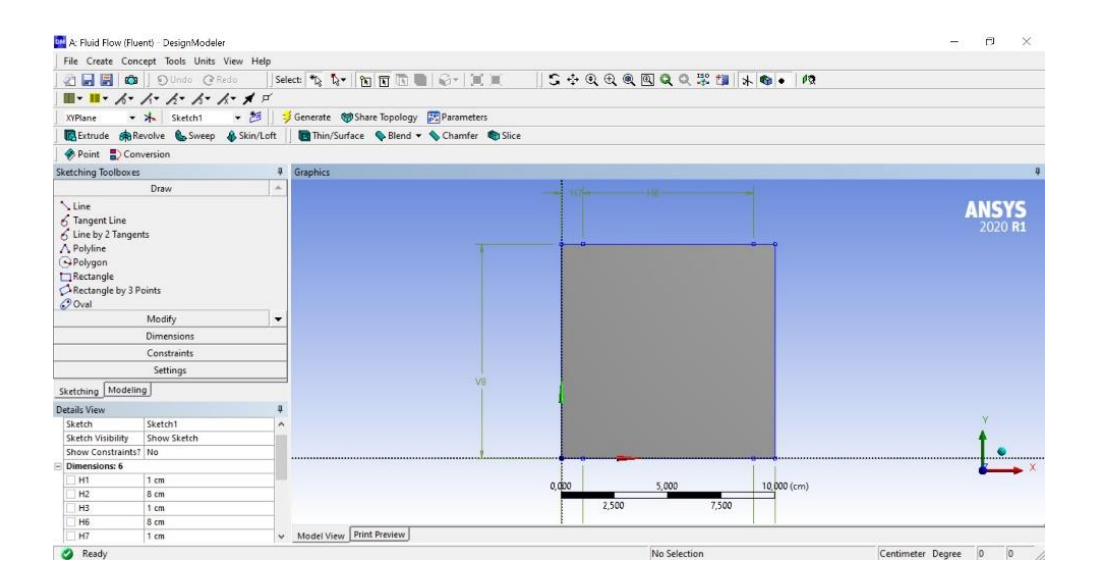

*Figure 11: La géométrie étudiée*

# <span id="page-32-0"></span>*c)* **Domaine de Maillage**

 La création de maillage est une étape extrêmement importante qui consiste à diviser le domaine géométrique du problème en un nombre précis de sous-domaines ou maillages, qui forment tous un maillage 2D ou 3D. Il existe deux choix de grille principaux. Les grilles structurées sont généralement formées de maillages quadrilatères en 2D (maillages de surface) et de maillages hexaédriques en 3D (maillages de volume), tandis que les maillages non structurés sont formés de maillages quadrilatères ou triangulaires en 2D et dans les cas 3D.

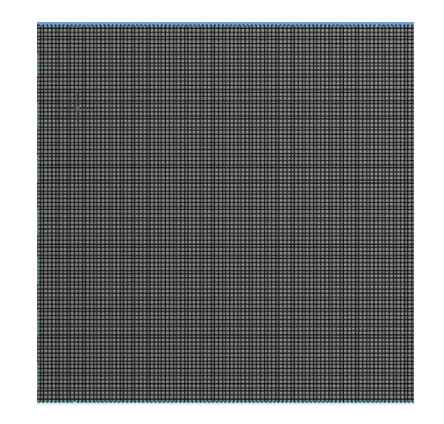

*Figure 12: Maillage du domaine de calcul*

<span id="page-32-1"></span>Après le maillage, l'étape suivante consiste à nommer les différentes frontières du domaine informatique. Dans cette étape, les conditions aux limites de la surface doivent être définies comme indiqué sur la figure.

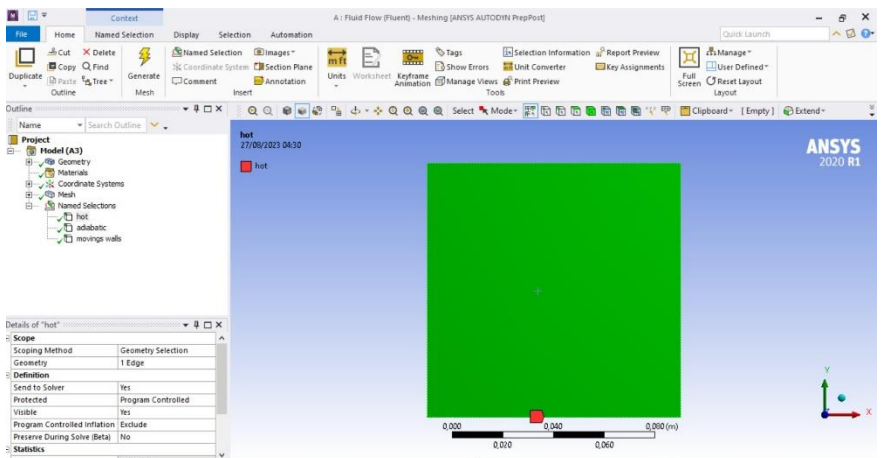

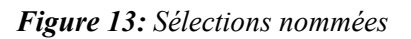

# <span id="page-33-1"></span>*d)* **Activation des équations d'énergie et de gravité**

Dans cette étude, nous devons exécuter l'équation de l'énergie, nous devons donc suivre les étapes Comme suit : Modèle > Énergie > Activé > OK.

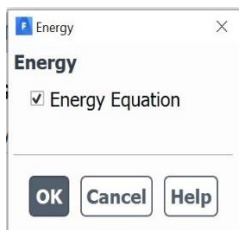

*Figure 14: Etablir l'équation d'énergie*

# <span id="page-33-2"></span><span id="page-33-0"></span>*e)* **Choix du modèle laminaire**

Modèle > Laminaire > ok

Pour sélectionner le modèle souhaité, suivez ces étapes :

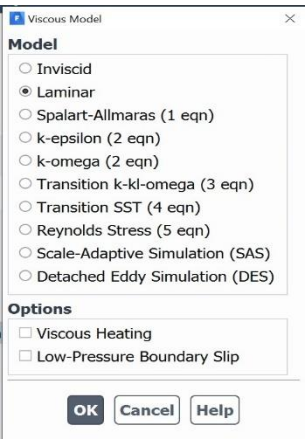

<span id="page-33-3"></span>*Figure 15: Modèle d'écoulement laminaire*

# *f)* **Propriétés physiques des fluides et des cavités**

Pour notre étude, le fluide est de l'air et le matériau du cube étudié est : Aluminium Les propriétés des fluides sont chargées à partir de la base de données Fluent.

# Matrials >fluide

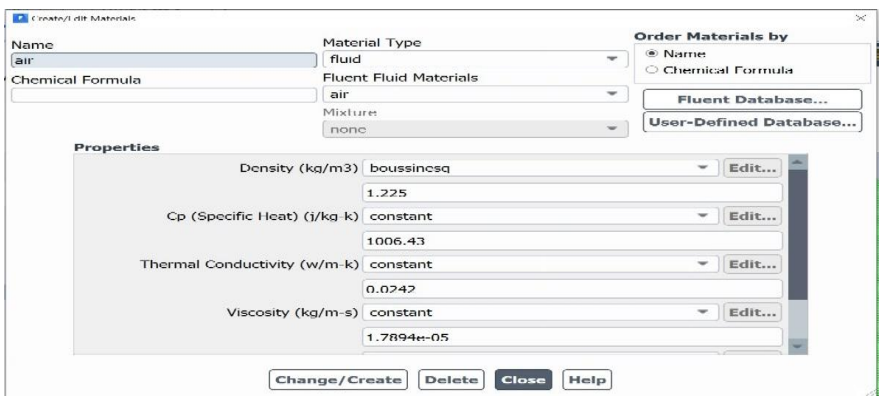

*Figure 16: Définition les caractéristiques physiques du fluide*

# <span id="page-34-0"></span>*g)* **Insertion de conditions aux limites**

Dans notre travail, il est nécessaire d'interpoler la température des parois internes du cube, c'està-dire Graphique de la température de l'air ambiant et de la vitesse de l'air ():

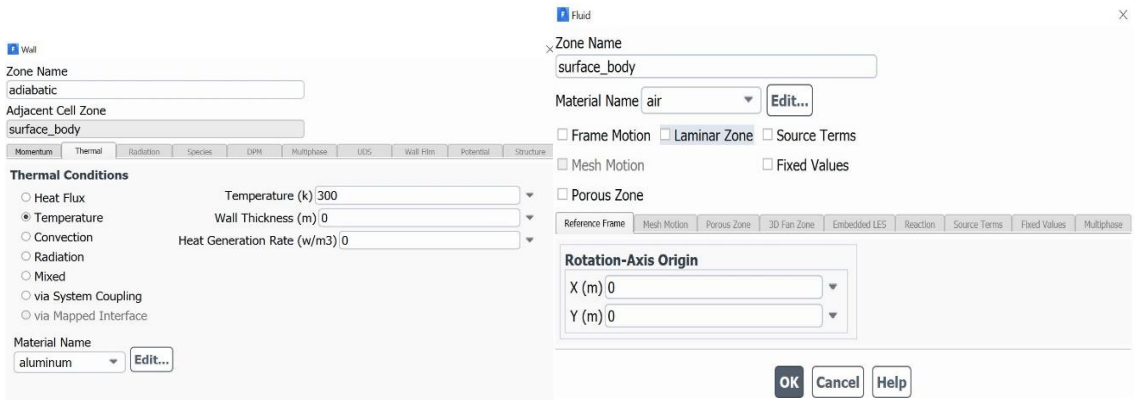

*Figure 17: Conditions aux limites*

# <span id="page-34-1"></span>*h)* **Le calcul**

Le solveur part d'une solution initiale et obtient à l'aide d'un algorithme système itératif Discrétisation, des itérations seront effectuées. Si tout se passe bien, chaque itération devrait modifier Remplacez la solution actuelle par une solution plus proche de la solution exacte Recherche. A chaque itération et dans chaque équation, des erreurs appelées résidus sont calculées À propos de solutions système préc

 $\Box$   $\times$ 

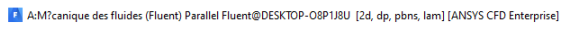

| 뺠<br>云                                                                                                    |                                                                                                    |                                                                                                    |                                                                                                    |                                                                      |                   |
|----------------------------------------------------------------------------------------------------|----------------------------------------------------------------------------------------------------|----------------------------------------------------------------------------------------------------|----------------------------------------------------------------------------------------------------|----------------------------------------------------------------------|-------------------|
| <b>Domain</b><br><b>Physics</b><br><b>File</b>                                                                                                    | <b>User-Defined</b><br><b>Solution</b>                                                                                                    | <b>View</b><br><b>Results</b>                                                                                                    | <b>Parallel</b><br>$\blacktriangle$<br><b>Desi</b>                                                                          | Q Quick Search<br>$\odot$                                            | 眉<br><b>ANSYS</b> |
| <b>Mesh</b><br><b>B</b> Display<br>٥<br>$(i)$ Info<br>Quality -<br>Check-<br>B <sup></sup> Units                                                                                                    | <b>Zones</b><br>Scale<br>Combine $\rightarrow$ $\overrightarrow{H}$ Delete<br><b>CO</b> Transform<br>$\square$ Separate $\downarrow$ $\square$ Deactivate<br>$\checkmark$<br>△ Make Polyhedra<br>Adjacency FT Activate                                                  | <b>Interfaces</b><br>Mesh<br>$\lceil \frac{+}{1} \rceil$ Append<br>Replace Mesh<br><sup>图</sup> Overset<br>Replace Zone                                         | <b>Mesh Models</b><br><b>Turbo Model</b><br>Dynamic Mesh<br>Enable<br>o Turbo Topology<br>the Mixing Planes<br>Turbo Create | Adapt                                                                | Surface<br>٠      |
| <b>Outline View</b><br>$\,<\,$                                                                                                    | <b>Task Page</b>                                                                                                    | Ō                                                                                                    | <b>Scaled Residuals</b>                                                                                                    |                                                                      | ×                 |
| Filter Text                                                                                                    | ⊚<br><b>Run Calculation</b>                                                                                                    | Residuals<br>continuity<br><b>Navigno</b><br>www.leg.itk                                                                                                    | $16 + 50$                                                                                                    |                                                                      |                   |
| $\odot$ Setup<br><b>M</b> General<br>$\textcircled{\textcircled{\textcirc}}$ Models<br>⊕ A Materials<br>$\textcircled{\tiny{\textcircled{\tiny{+}}}}$ Cell Zone Conditions<br>$\odot$ $\boxplus$ Boundary Conditions<br>Mesh Interfaces<br>Dynamic Mesh<br>Reference Values<br>DIZ. Reference Frames<br>fx Named Expressions<br>$\odot$ Solution | Check Case<br>Update Dynamic Mesh<br><b>Parameters</b><br><b>Number of Iterations</b><br>Reporting Interval<br>٥<br>▲<br>10000<br>$\mathbf{1}$<br>÷<br>Profile Update Interval<br>A<br>1<br>$\overline{\phantom{a}}$<br><b>Solution Processing</b><br><b>Statistics</b> | energy                                                                                                    | 16-01<br>16-02<br>$10 - 03$<br>16-04<br>16-55<br>10-55<br>16-07<br>16-58<br>10                                              | 15<br>20<br>25<br>Iterations                                         |                   |
| <sup>o</sup> Methods<br><b>X</b> Controls                                                                                                    | Data Sampling for Steady Statistics<br>Data File Quantities                                                                                                    | G<br>÷                                                                                                    |                                                                                                    | Ð<br>⊕                                                               | all               |
| Report Definitions<br>⊕ <b>Q</b> Monitors                                                                                                    | <b>Solution Advancement</b>                                                                                                    | Console                                                                                                    |                                                                                                    |                                                                      | $\circledcirc$    |
| <b>B</b> Cell Registers<br>initialization<br>→ Calculation Activities                                                                                                    | Calculate                                                                                                    | continuity x-velocity y-velocity<br>iter<br>$3.5014e - 02$<br>$2.2981e-03$<br>23<br>$3.3940 - 02$<br>2.4<br>$2.2395 - 03$<br>$3.2967e - 02$<br>2.1876e-03<br>25 | energy<br>2.7989e-08<br>7.3811e-03<br>7.0922e-03<br>2.8009e-08<br>$6.8309e - 03$<br>2.8258e-08                              | time/iter<br>$0:51:41$ 9977<br>$0:41:21$ 9976<br>0:33:05 9975        |                   |
| $\odot$ Run Calculation<br><b>⊝</b> Results<br>Surfaces<br>$\bigcirc$ Graphics<br>$Q$ $C$ $N$                                                                                                    |                                                                                                    | 26<br>$3.2237e - 02$<br>$.1404e - 03$<br>3.0560e-02<br>$2.0984e-03$<br>27<br>$2.8435e - 02$<br>$2.0591e - 03$<br>28<br>29<br>2.7302e-02<br>2.0230e-03           | 2.8196e-08<br>$6.5936e-03$<br>$6.3751e-03$<br>2.8396e-08<br>$6.1755e - 03$<br>$2.8593e - 08$<br>$5.9936e-03$<br>2.8620e-08  | $0:26:27$ 9974<br>$0:21:10$ 9973<br>$0:50:10$ 9972<br>$0:40:08$ 9971 |                   |

*Figure 18: Les procédures des itérations et l'évolution des résidus de calcul*

# <span id="page-35-1"></span><span id="page-35-0"></span>*III.4***Conclusion**

Dans ce chapitre, nous définissons ce qu'est une méthode de volumes finis et ses en principe. Ensuite nous définissons CFD et le logiciel FLUENT (workbench) ANSYS et ses composants Différentes étapes pour réaliser des figures géométriques.

# Chapitre IV Résultats et discussion

# <span id="page-37-0"></span>**IV.** *Résultats et discussion*

# <span id="page-37-1"></span>**IV.1 Introduction**

Dans ce chapitre, on va présenter les résultats d'une simulation d'écoulement laminaire et turbulent dans une carrée. On a étudié différents nombres de Richardson (de 0,01 à 10) et des rapports d'aspects  $(A = 1)$ , avec un nombre de Reynolds constant de 100. Les résultats sont présentés sous forme de lignes de courant, d'isothermes et de nombres de Nusselt.

# <span id="page-37-2"></span>**IV.2 Choix de maillage**

Avant de commencer les calculs, on a vérifié que le maillage était suffisamment fin pour obtenir une solution précise (figure 19). On a utilisé les valeurs suivantes pour les paramètres : nombre de Prandtl =  $0.71$ , et nombre de Reynolds = 100.

Pour effectuer cette étude, nous avons utilisé un maillage de taille (80 x 80), (100 x 100) et (120 x120). Ce choix nous a permis d'obtenir des résultats précis en un minimum de temps de calcul.

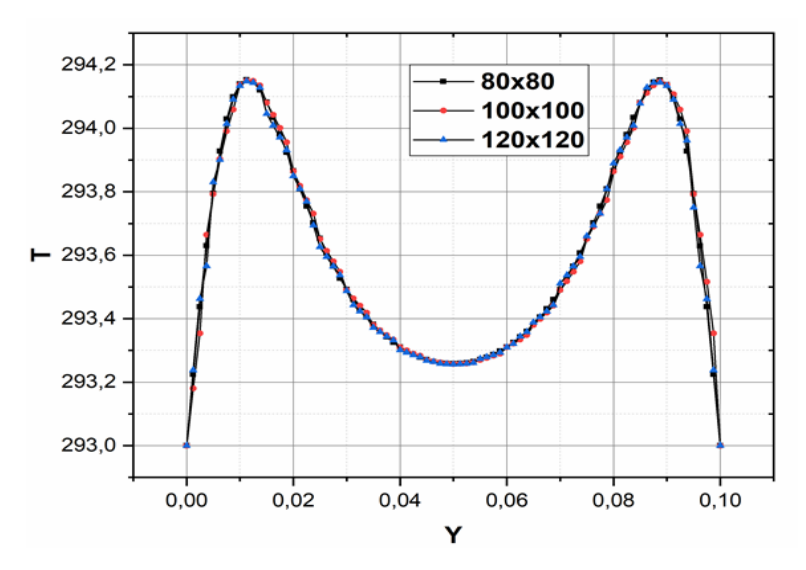

*Figure 19: effet de maillage sur la température*

# <span id="page-37-4"></span><span id="page-37-3"></span>**IV.3 Résultats pour le régime laminaire**

Ce phénomène se produit généralement à des vitesses faibles ou lorsque la viscosité du fluide prédomine sur d'autres forces ( $Re < 2300$ ).

On a étudié une cavité carrée de 0,1 m² remplie d'air. Les parois inférieure et supérieure sont adiabatiques, sauf la partie inférieure (80%) qui est chauffée de 313 °K. Les parois latérales sont maintenues à 293 °K et mobiles à une vitesse de 0,365 m/s. Les résultats sont présentés sous forme de contours et de profils de température et de vitesse, ainsi que de l'évolution du nombre de Nusselt moyen.

# <span id="page-38-0"></span>**IV.4 L'influence de nombre de Richardson sur la convection mixte**

# *IV.4.1.1 Champ thermique*

Le profil thermique est visualisé à travers les lignes isothermes, clairement illustrées dans la figure 20 (à gauche). Lorsqu'on observe une variation du nombre de Richardson entre 0.01 et 10, la température demeure presque uniforme dans l'ensemble de la cavité (voir Ri=0.01 et Ri=2). Cette uniformité est attribuable à la diminution du nombre de Richardson, se traduisant par une charge thermique réduite.

Pour le troisième nombre de Richardson (Ri=3), on remarque une répartition inégale de la température à l'intérieur de la cavité, occupant environ les deux tiers de l'espace. Il est noté scientifiquement que toute la chaleur provenant de la source chaude est dissipée, soit à travers le mur de gauche, soit à travers le mur de droite, indiquant ainsi une asymétrie dans le flux de chaleur.

Ces schémas sont représentés pour les mêmes valeurs de Ri dans la figure (IV-20). La chaleur extraite de la source chaude est convectivement transportée vers le haut au centre de la boîte par une paire de cellules située au milieu. Cela explique les températures relativement élevées au centre de la cavité, où la chaleur est évacuée de manière équilibrée à travers les deux parois latérales.

# *IV.4.1.2 Champ dynamique*

Ce champ met en évidence les mêmes valeurs de Ri sous diverses configurations. Une augmentation de la flottabilité est associée à une élévation du nombre de Richardson.

Dans la première figure (Ri=0.01), on remarque une diminution de la vitesse d'écoulement du champ thermique attribuable à la baisse du nombre de Richardson. Un nombre de Richardson plus bas se traduit par une flottabilité plus négative du champ thermique. À mesure que le nombre de Richardson diminue, la flottabilité du champ thermique décroît.

Dans la deuxième figure, l'inverse de ce qui a été observé dans la première se manifeste : une augmentation du nombre de Richardson prédomine dans la région du champ thermique par rapport à la région bleue.

Dans la troisième figure (Ri=3), il est notable qu'il n'y a pas d'équilibre dans la force de flottabilité du champ thermique, avec une prédominance d'un côté par rapport à l'autre, c'est-à-dire la deuxième structure.

Dans la dernière figure, concernant la structure (Ri=10), la convection naturelle est dominante. On observe un certain équilibre entre la concentration des vitesses près de la paroi et au centre de la cavité. Comme la charge thermique est normale, on constate que certaines vitesses augmentent de bas en haut.

# *IV.4.1.3 Profil de température*

Les explications fournies offrent une claire compréhension des variations de température le long de l'axe x=0.05 pour différentes valeurs du nombre de Richardson (Ri) dans notre étude.

Pour Ri=10 (structure 2) : Le profil de température augmente jusqu'à atteindre une valeur maximale au centre de l'enceinte, puis décroît progressivement jusqu'à sa valeur minimale à l'extrémité. Cette variation est due au déplacement des particules chaudes vers le haut, résultant de l'augmentation des échanges de chaleur (flottabilité). Ensuite, ces particules cèdent leur chaleur près de la paroi froide, d'où la diminution de la température.

Pour Ri=0.01 et Ri=2 (structure 1) : Le profil de température est presque linéaire, avec les courbes de température descendant jusqu'à un certain niveau au centre de l'enceinte. Ensuite, la température augmente à nouveau en direction de l'extrémité de l'enceinte.

Pour Ri=10 (structure 3) : Le profil de température suit également une tendance linéaire, descendant jusqu'à une certaine valeur au centre de l'enceinte, puis augmentant en direction de l'extrémité.

Ces observations mettent en évidence l'influence du nombre de Richardson sur la distribution de la température à l'intérieur de l'enceinte. Les variations complexes de température résultent des interactions entre la convection naturelle et la convection forcée, et ces observations sont bien expliquées dans notre descriptions.

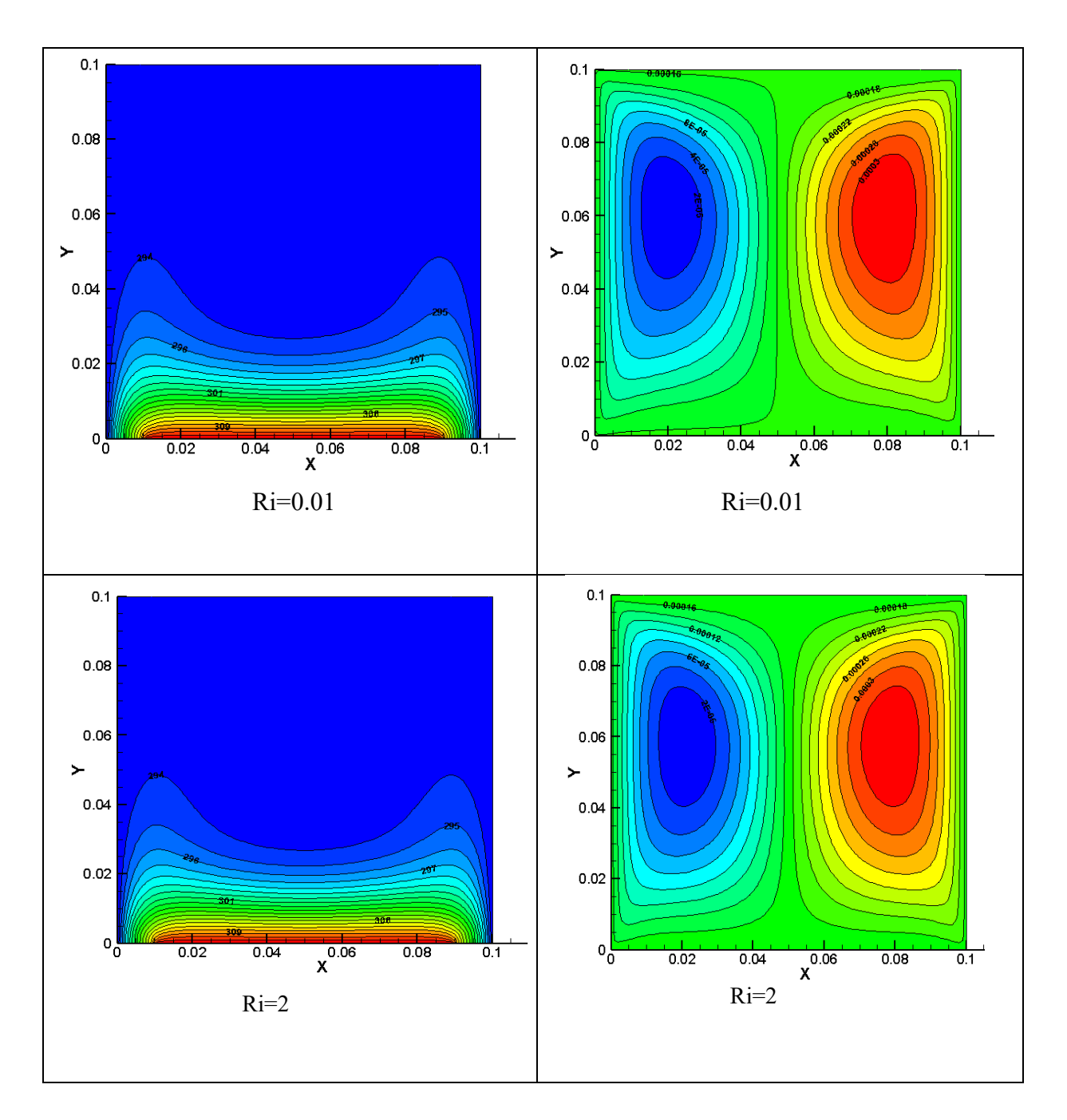

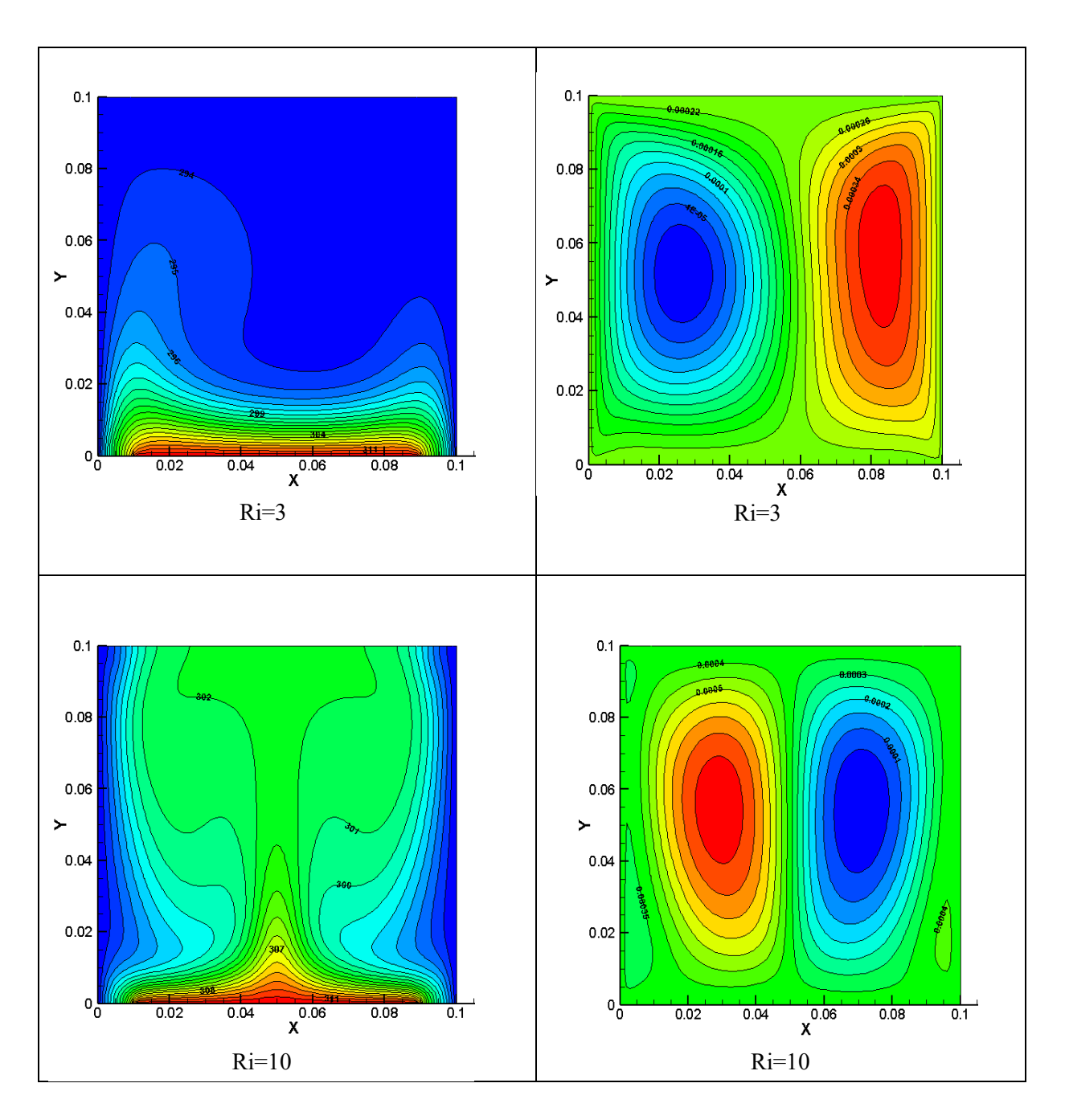

<span id="page-41-0"></span>*Figure 20: Champs thermiques et dynamique dans d'écoulement 0.01≤ Ri ≤10* 

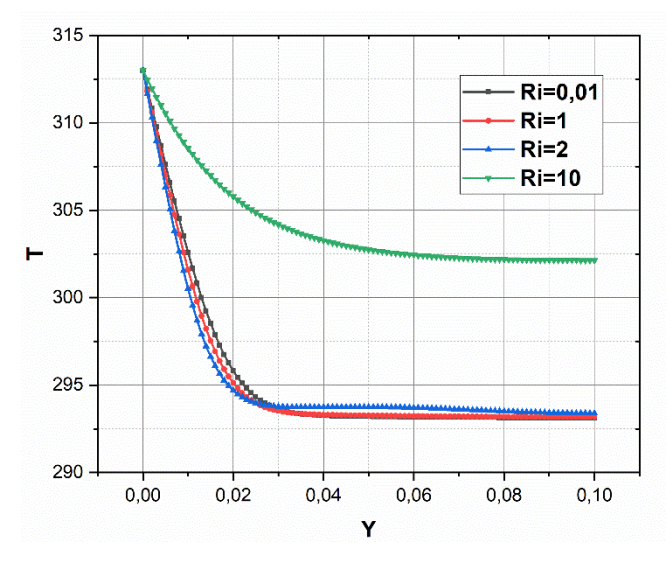

**Figure 21:** *les profils de température sur X=0.05 m*

<span id="page-42-0"></span>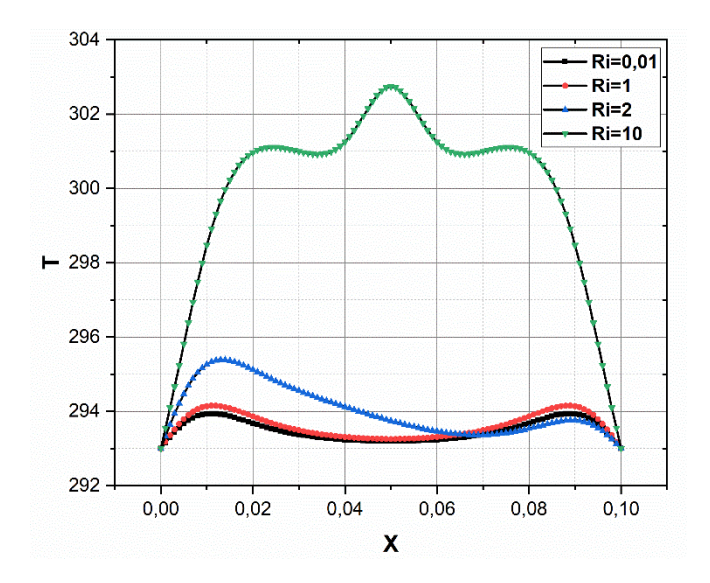

<span id="page-42-1"></span>**Figure 22:** *les profils de température Y=0.05 m*

# *IV.4.1.4 Profil de vitesse*

Un résumé des descriptions de nos explications concernant les profils de vitesse (U et V) en fonction du nombre de Richardson (Ri) illustrés dans les figures 23-26 dans une configuration spécifique :

Pour Ri=0.01 et Ri=1.2, la vitesse diminue progressivement jusqu'à atteindre une valeur minimale de V=-0.0075 m/s, puis augmente de manière linéaire jusqu'à V=-0.007 m/s.

Pour Ri=10, la vitesse augmente jusqu'à une valeur maximale de V=0.027 m/s, puis diminue de façon linéaire jusqu'à V=0 m/s.

Pour Ri=0.01, Ri=1, et Ri=2, le profil varie de -0.001 m à 0.001 m, puis de 0.001 m à -0.001 m. Pour Ri=10, le profil varie de 0.0025 m à -0.0025 m, puis de -0.0025 m à 0.0025 m, et enfin jusqu'aux conditions limites.

Pour Ri=1 et Ri=10, les courbes sont linéaires. Pour Ri=0.01 et Ri=2, le profil varie de -0.0025 m à 0.0025 m, puis de 0.0025 m à -0.0025 m, enfin jusqu'aux conditions limites.

Ces descriptions détaillent les variations des profils de vitesse en fonction du nombre de Richardson dans notre étude. Les comportements observés peuvent résulter de la complexité des interactions entre la convection naturelle et la convection forcée dans notre configuration spécifique.

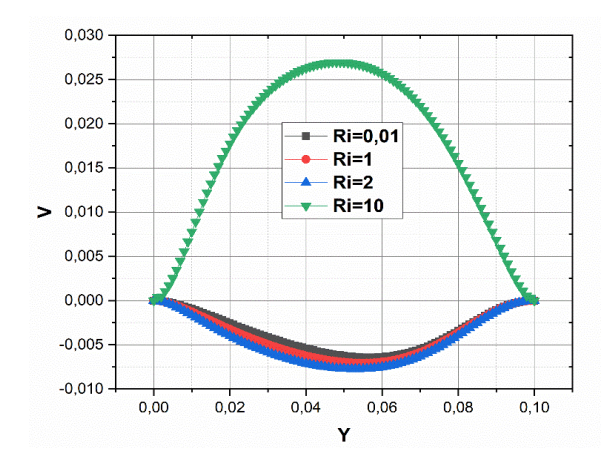

<span id="page-43-0"></span>**Figure 23:** profile vitesse V sur x=0.5

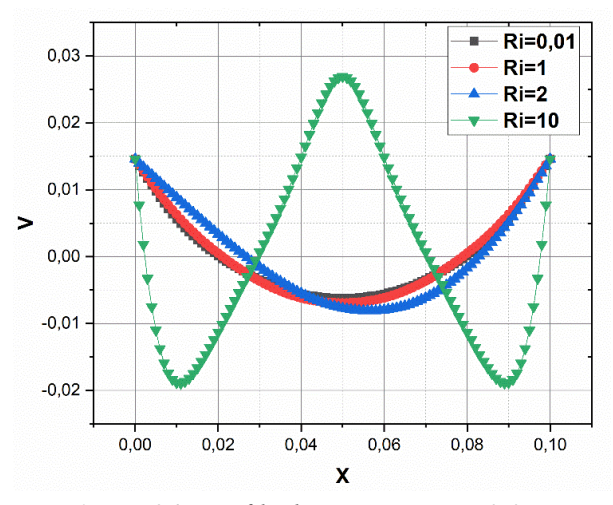

**Figure 24:** *profils de vitesse sur Y=0.05 m*

<span id="page-44-0"></span>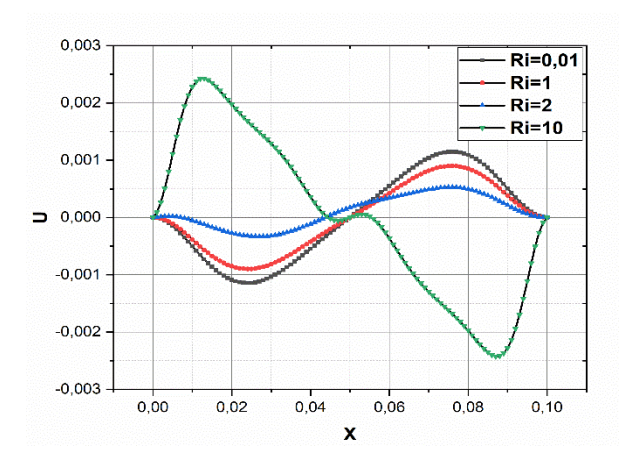

<span id="page-44-1"></span>*Figure 25:profils de vitesse U sur y=0.05 m*

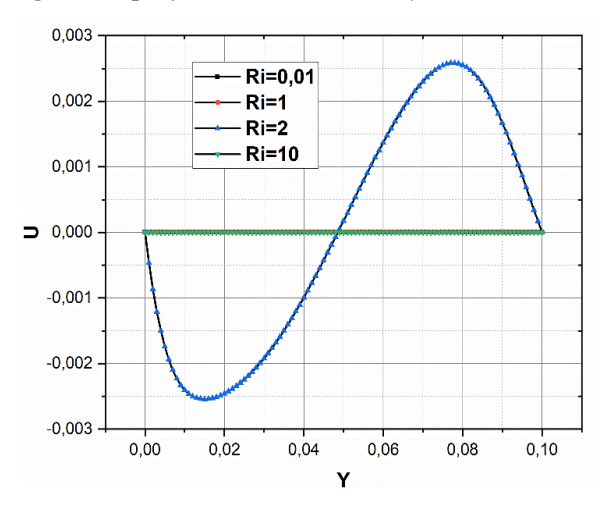

<span id="page-44-2"></span>*Figure 26: profils de vitesse U sur X=0.05 m*

### *IV.4.1.5 le nombre de Nusselt moyen*

Le graphique illustrant le nombre de Nusselt moyen (voir Figure 27) met en évidence plusieurs observations significatives :

Pour les faibles nombres de Richardson, compris entre 0 et 2, le profil de Nusselt augmente progressivement jusqu'à atteindre une valeur de NU=5.25. Ensuite, il diminue légèrement à NU=4.75 en raison d'une faible intensité de chaleur. Pour les nombres de Richardson plus élevés, le profil augmente à nouveau, atteignant une valeur maximale principalement en raison de la prédominance de la convection forcée.

Cependant, lorsque le nombre de Richardson se situe entre 3 et 16, la convection devient le facteur prédominant expliquant la forme croissante du profil de Nusselt. Ce profil culmine à une valeur maximale (Ri=16) en raison de la prédominance de la convection mixte.

Il est observable que l'intensité du transfert de chaleur augmente considérablement à mesure que le nombre de Richardson, Ri, augmente près de la zone chauffée. Cette augmentation est attribuable à la prédominance des forces de flottabilité par rapport à la force de cisaillement, ce qui renforce l'impact de la convection dans le processus de transfert de chaleur.

<span id="page-45-2"></span>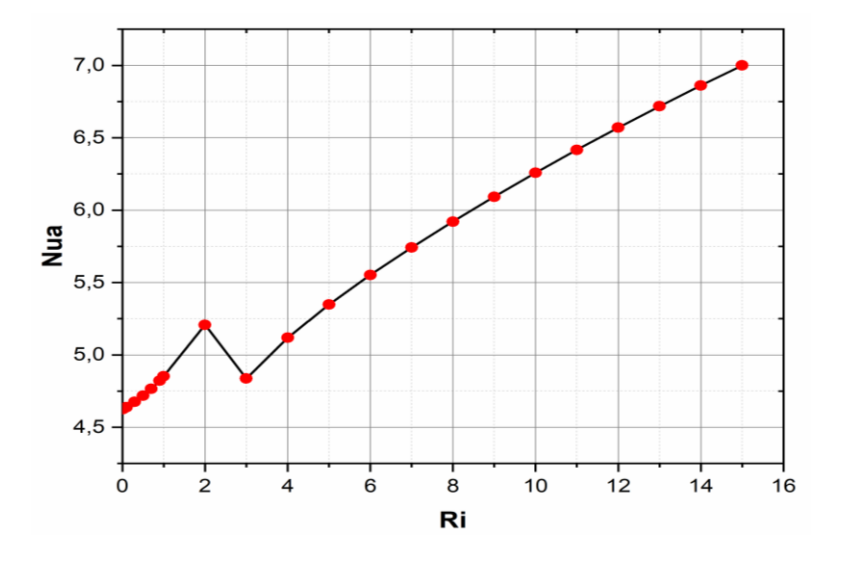

*Figure 27: le nombre de Nusselt moyen*

# <span id="page-45-0"></span>**IV.5 Convection mixte turbulente**

# <span id="page-45-1"></span>**IV.5.1 Introduction**

L'étude se focalise sur la caractérisation des phénomènes de turbulence et de transfert de chaleur observés dans cette configuration spécifique. Son objectif est de comprendre l'impact de la turbulence de l'air entrant, conjuguée à la chauffe partielle de la cavité, sur la répartition de la température, les mouvements du fluide et les grandeurs turbulentes à l'intérieur de l'enceinte.

# <span id="page-46-0"></span>**IV.5.2 L'influence de nombre de Richardson sur la convection mixte**

# *IV.5.2.1 Champ thermique*

Dans le contexte du domaine thermique correspondant à  $\text{Ri} = 0.01$  (voir figure 28), des variations significatives sont observées. On constate une stratification thermique près de la région chaude, où les parois latérales en mouvement ascendant propulsent les couches de liquide voisines vers le haut, sous l'influence des forces de viscosité. Parallèlement, la partie supérieure de la cavité reste généralement plus froide. Les faibles flux de chaleur récupérés sont évacués par le liquide directement depuis la source chaude à travers la partie inférieure des parois verticales. Cette situation dénote un champ thermique relativement constant malgré l'augmentation du nombre de Richardson, mettant en évidence la prédominance des forces de cisaillement sur celles de flottabilité.

Dans le cas de Ri = 1, une autre forme de flottabilité est observée, occupant environ un tiers de la zone dans le sens des aiguilles d'une montre.

Quant au domaine de Ri = 10, la chaleur récupérée est convectivement transportée depuis la source chaude vers le centre de la cavité par le biais de paires de cellules situées au centre. Cela entraîne une augmentation relative de la température au centre de la cavité, avec une dissipation uniforme de la chaleur à travers les parois latérales.

# *IV.5.2.2 Champs dynamique*

Il semble y avoir une description des champs dynamique présents dans la figure 28. La solution présentée dépeint un écoulement symétrique caractérisé par deux régions de recirculation symétriques tournant en sens inverse. La répartition thermique qui en découle est cohérente avec cette configuration, comme le montrent les isothermes générales.

L'augmentation du nombre de Richardson, qui traduit une incompatibilité entre les forces de flottabilité et les forces de viscosité, est observée pour ces valeurs spécifiques de Richardson. Dans ce cas, deux cellules de rotation opposées sont observées, chacune occupant la moitié de la cavité. Une tourne dans le sens des aiguilles d'une montre à droite, tandis que l'autre tourne en sens inverse des aiguilles d'une montre à gauche.

De plus, on observe une incompatibilité similaire entre les forces de flottabilité et les forces de viscosité, avec les forces de flottabilité occupant environ un tiers du carré.

Dans la figure 28, on peut également observer deux cellules tourbillonnantes opposées équivalentes, chacune occupant la moitié de la cavité.

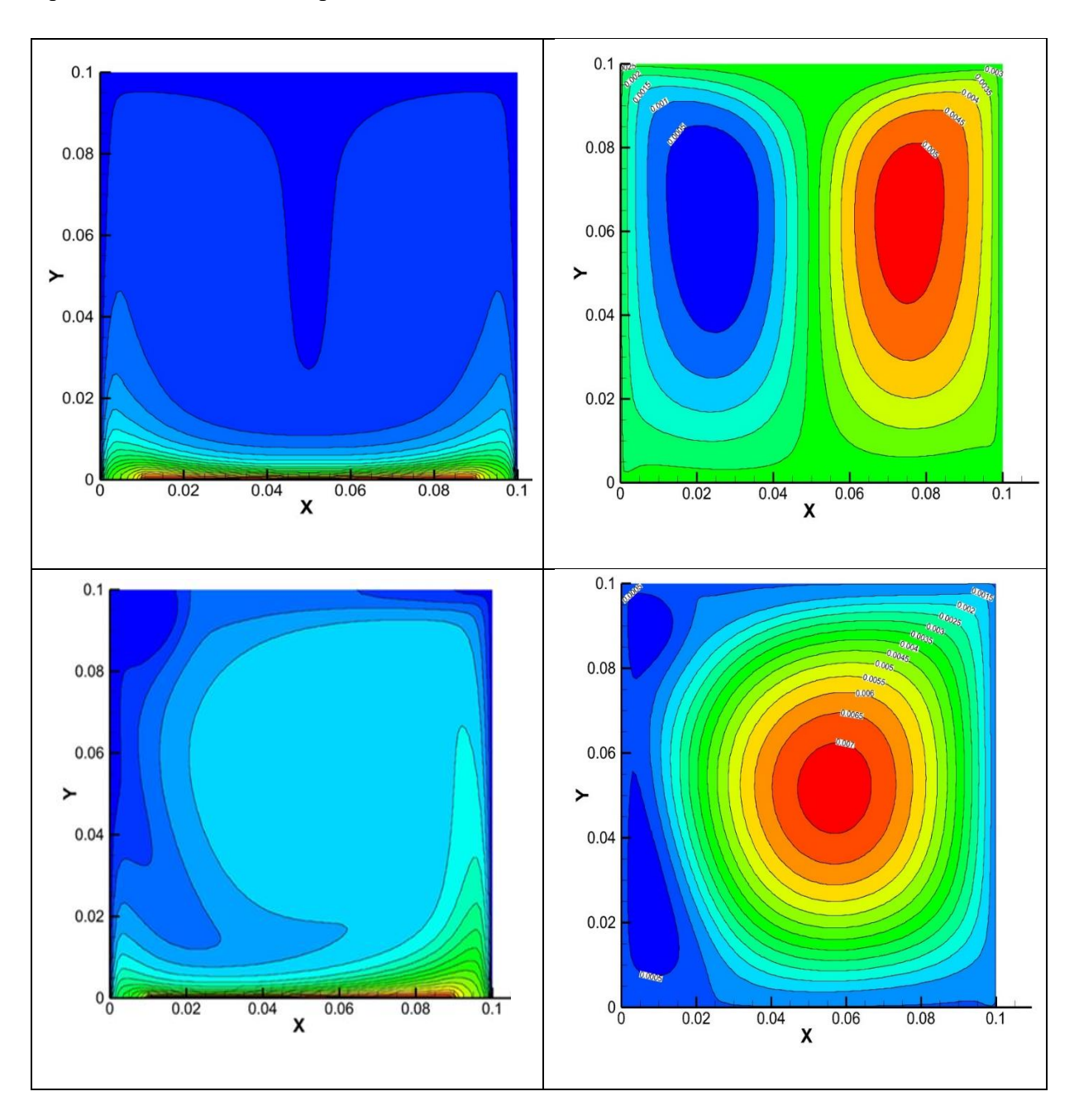

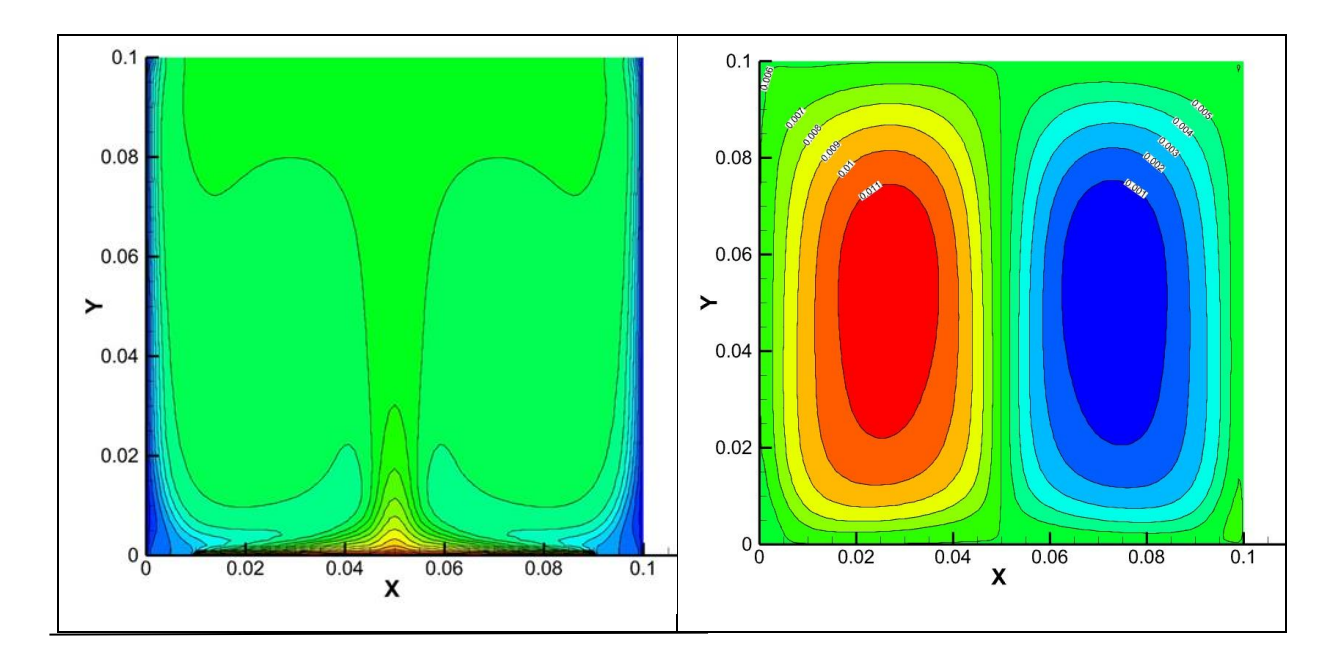

*Figure 28: Champs thermiques et dynamique dans d'écoulement 0.01≤ ≤10*

# <span id="page-48-0"></span>*IV.5.2.3 Viscosité turbulente*

La distribution de la viscosité turbulente est représentée dans la figure 29 ci-dessous :

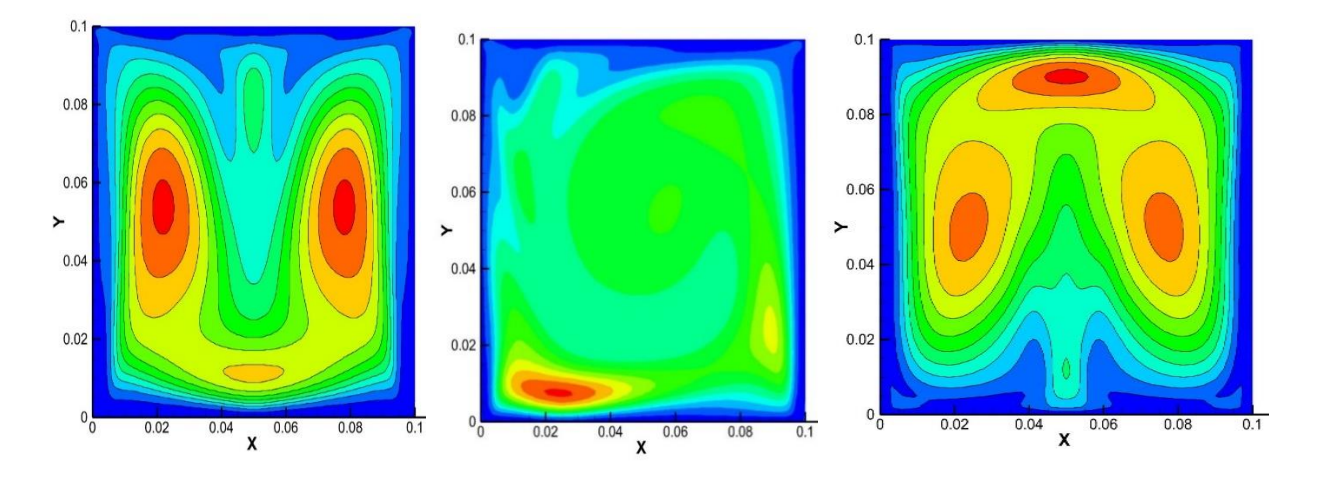

*Figure 29: Viscosité turbulente*

<span id="page-48-1"></span>Pour les faibles nombres de Richardson, on observe une viscosité turbulente plus élevée près de la sortie d'air. Ce phénomène est causé par les recirculations secondaires engendrées par l'effet de blocage de l'écoulement par la paroi horizontale. En revanche, pour les grands nombres de Richardson, les pics de viscosité turbulente se situent près de la paroi chaude. Cette distribution résulte de l'impact plus significatif de la convection naturelle observée avec des nombres de Richardson plus élevés. Loin de la paroi chaude, la viscosité turbulente diminue, surtout pour les grands nombres de Richardson.

<span id="page-49-0"></span>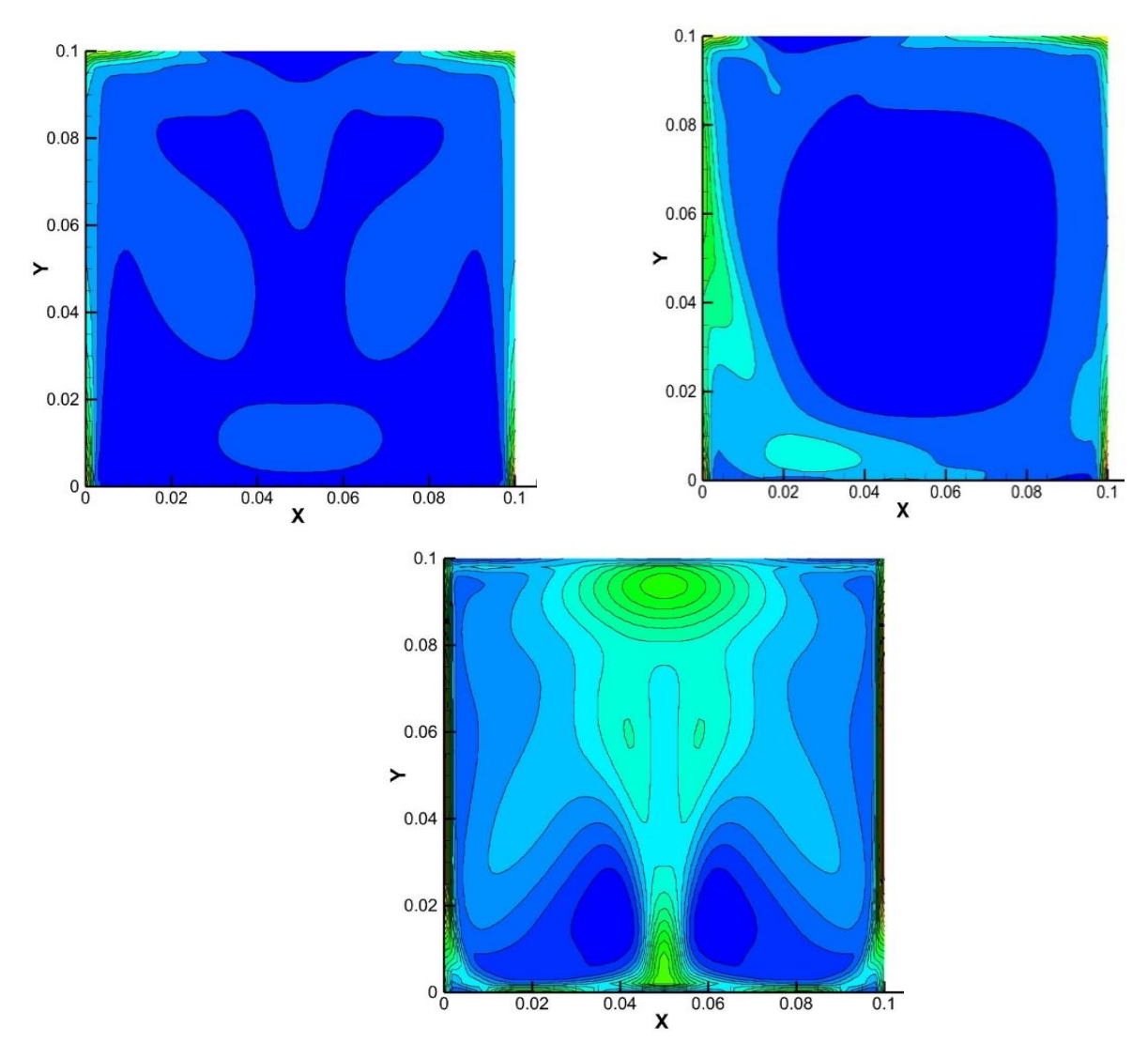

*Figure 30: contour d'énergie cinétique turbulente*

# *IV.5.2.4 Profil de température*

Une analyse des variations de température (figures 31 et 32) le long de la ligne Y=0.05 pour différents nombres de Richardson (Ri) dans la cavité. Voici un résumé des observations :

Pour Ri=0.01, une forte diminution de la température est observée, avec une légère augmentation au début et à la fin de la ligne. Cette tendance est due à la présence d'une température plus basse dans cette région de la cavité. Pour Ri=1, la température est plus élevée que pour Ri=0.01. On remarque également une diminution de la température et de la flottabilité du côté du mur droit de la cavité.

En ce qui concerne Ri=10, la température augmente jusqu'à un maximum au milieu de la cavité, puis décroît progressivement jusqu'à sa valeur minimale à la fin de la ligne. Cette variation s'explique par le mouvement ascendant des particules chaudes et la descente des particules froides à l'intérieur de la cavité.

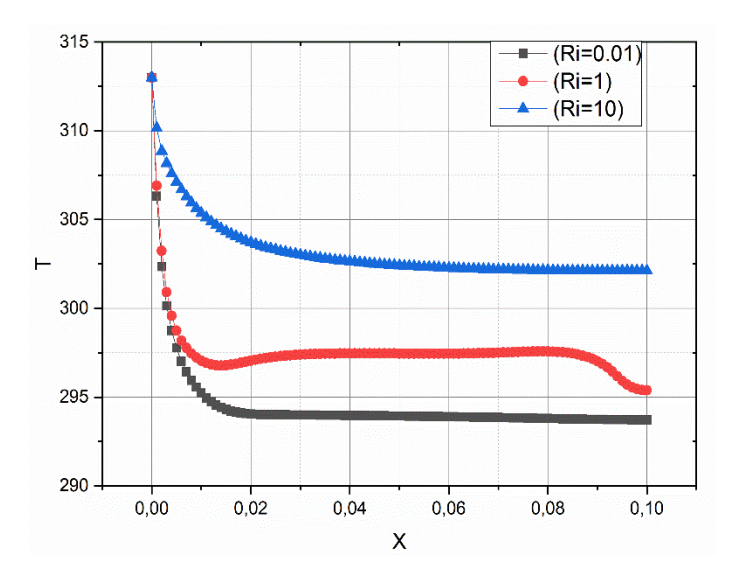

*Figure 31:les profils de température Y=0.05 m*

<span id="page-50-1"></span>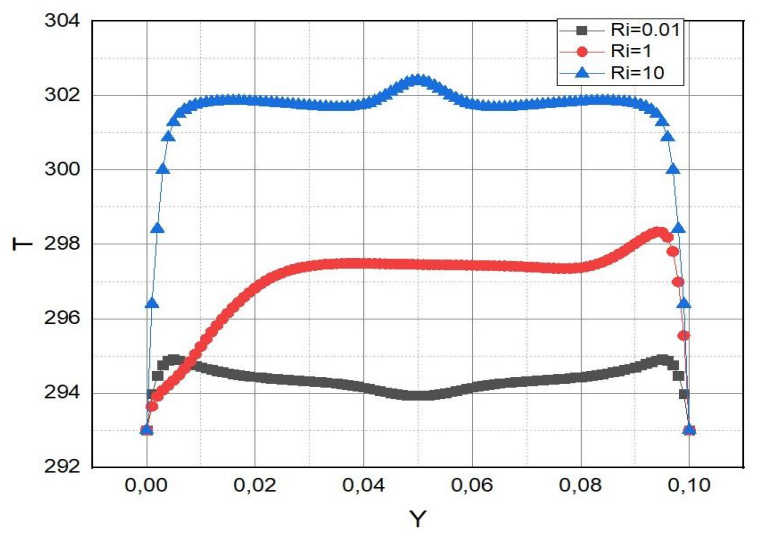

*Figure 32: les profils de température X=0.05 m*

# <span id="page-50-2"></span><span id="page-50-0"></span>**IV.5.3 Les vitesse**

La vitesse d'un fluide le long d'une ligne de contour correspond à la vitesse spécifique du fluide suivant une trajectoire définie par ces lignes de contour. Ces lignes représentent des valeurs constantes d'une propriété spécifique du fluide, comme la température, la pression ou la vitesse. La représentation des lignes de contour de la vitesse est couramment utilisée pour visualiser les schémas d'écoulement des fluides autour d'objets ou à travers des domaines spécifiques.

*IV.5.3.1 Profile de vitesse U, V*

Les profils de vitesse illustré dans les figures 33,34 présentent une linéarité à la fois pour Ri =  $0.01$  et Ri = 10, attribuable à la faible influence des forces de flottabilité. En revanche, pour Ri = 1, le profil de vitesse augmente (V=0.17) du fait de la prépondérance des forces de flottabilité sur celles de la viscosité. Par la suite, ce profil décroît (-0.21) à mesure que le fluide retrouve une stabilité.

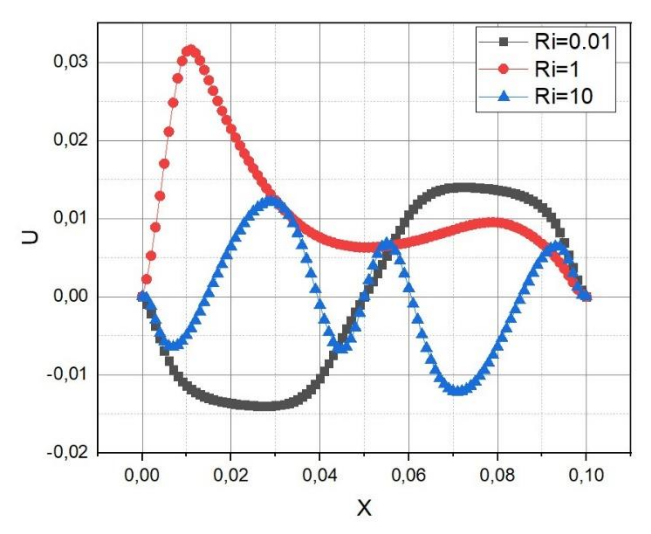

*Figure 33: profils de vitesse U sur Y=0.05 m*

<span id="page-51-0"></span>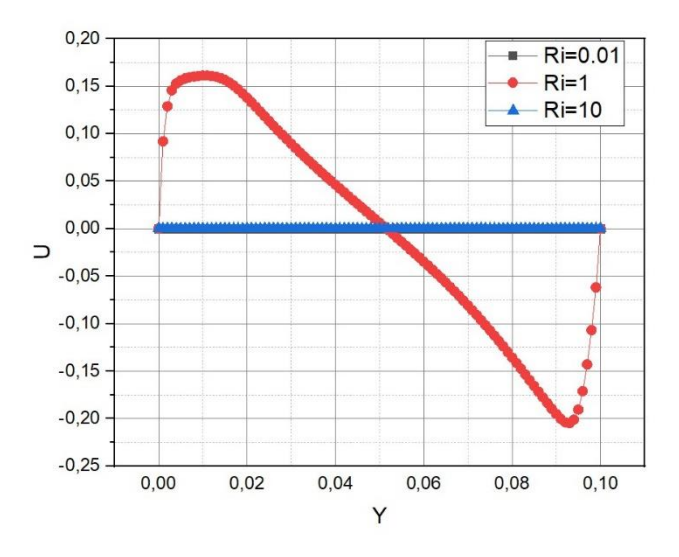

**Figure 34:** profils de vitesse *U* sur *X=0.05 m*

<span id="page-51-1"></span>Le profil de vitesse présente une symétrie par rapport au centre de la cavité. Pour Ri = 0,01 et Ri  $= 1$ , la vitesse diminue jusqu'à atteindre une valeur minimale de (V=-0.04m/s) et (V=-0.15m\s), ensuite elle augmente de façon linéaire jusqu'à une valeur maximale, pour ensuite diminuer à nouveau.

En ce qui concerne  $\text{Ri} = 10$ , la vitesse augmente jusqu'à atteindre une valeur maximale de V = 0,48 m/s, puis décroît de manière linéaire jusqu'à atteindre zéro.

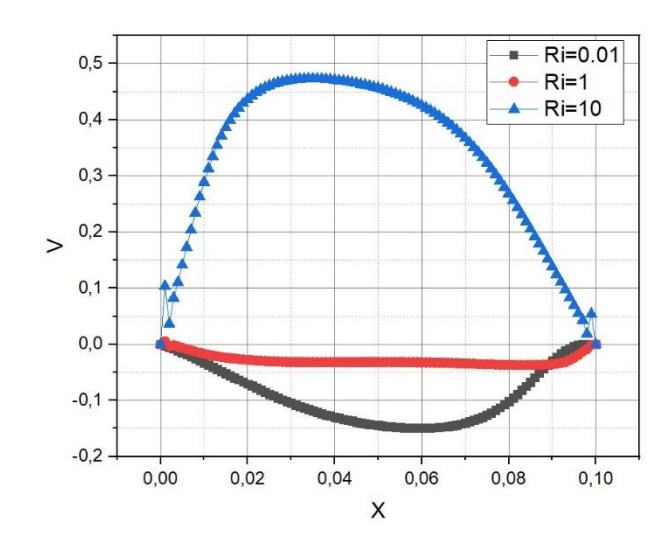

*Figure 35: Profils de vitesse V sur y=0.05 m*

<span id="page-52-1"></span>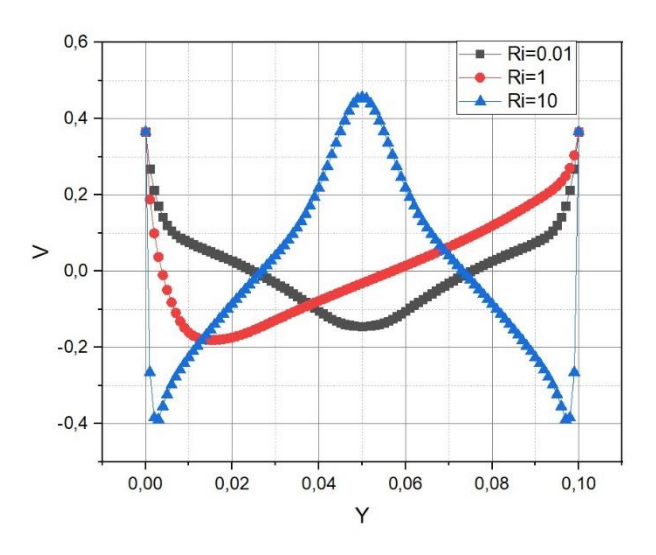

*Figure 36: profils de vitesse V sur X=0.05 m*

### <span id="page-52-2"></span><span id="page-52-0"></span>**IV.5.4 L'énergie cinétique turbulente (k)**

Les profils d'énergie cinétique turbulente sont illustrés dans les figures 37 et 38, pour Ri=10, l'énergie cinétique turbulente (k) augmente jusqu'à atteindre un pic au centre de la cavité, puis décroît jusqu'à sa valeur minimale à l'extrémité opposée. En revanche, pour Ri=0.01, Ri=1 et Ri=10, l'énergie cinétique turbulente (k) diminue jusqu'à une valeur spécifique au centre de la cavité, pour ensuite augmenter à nouveau vers l'autre extrémité.

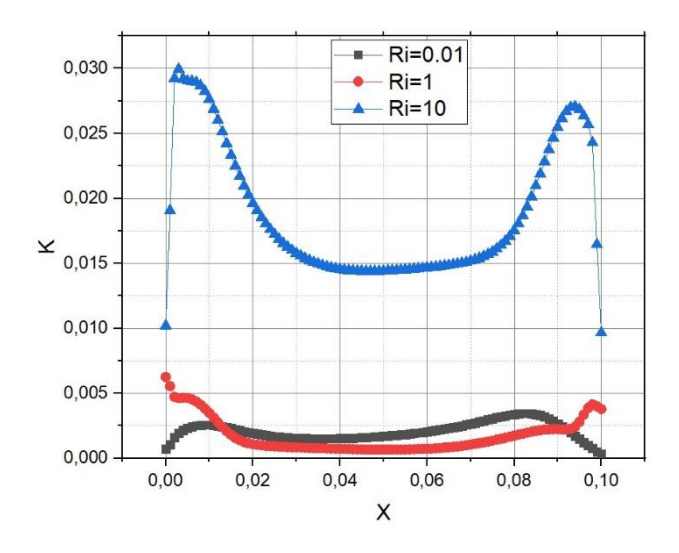

<span id="page-53-0"></span>*Figure 37: profile de L'énergie cinétique turbulente k sur Y=0.05 m*

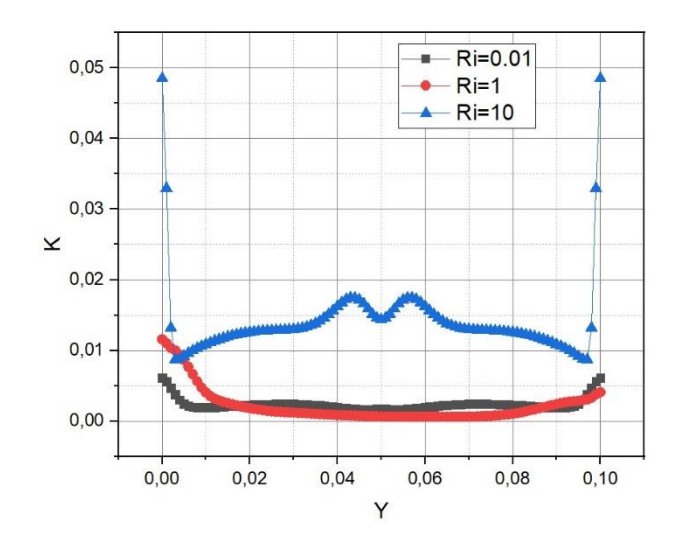

<span id="page-53-1"></span>*Figure 38: profile de L'énergie cinétique turbulente k sur X=0.05 m*

# **Conclusions générales**

<span id="page-54-0"></span>L'étude présentée dans ce mémoire se concentre sur la convection mixte observée dans une cavité où les parois latérales sont mobiles. Au centre de la base de la cavité se trouve une zone chauffée, tandis que les parois latérales sont maintenues à une température froide. Les autres zones de la cavité sont considérées comme adiabatiques.

En utilisant la méthode des volumes finis pour discrétiser les équations sous-jacentes, nous avons examiné les lignes de courant, les isothermes et les variations du nombre de Nusselt en fonction du temps, pour différentes valeurs du nombre de Richardson. Les résultats préliminaires ont révélé l'existence de trois structures d'écoulement distinctes, chacune associée à une valeur spécifique du nombre de Richardson. Le passage entre ces différentes structures a entraîné des changements significatifs dans les champs dynamique et thermique. Le passage de la première à la deuxième structure s'est caractérisé par une perte de symétrie, tandis que le passage de la deuxième à la troisième structure s'est produit brusquement pour une valeur précise du nombre de Richardson. Ce changement a conduit à une transition d'un régime comportant deux cellules non symétriques vers un autre régime constitué de quatre cellules symétriques.

Nous considérons que cette étude apporte une contribution modeste mais significative à la compréhension de la théorie générale et des solutions numériques pour le transfert de chaleur par convection dans des milieux confinés.

# **Références bibliographiques**

[1] KERNOU Lamine, BELLATRACHE Fayçal, Etude de l'influence de nombre de Richardson sur la convection mixte dans une cavité carrée, université bouira, Année universitaire : 2015-2016.

[2] RATHJE, A. KENNETH, M. LATI. JIJI. Heat conduction with melting or freezing in a Corner. Journal of Heat Transfer 93 (1), 101-109 (1971)

[3] https://www.google.Aphysique-a-l-ecole-4e-annee-secondair chaleur-et-énergiethermique conductivité.

[4] Y. HATTAB Cours « rayonnement solaire ». (2015/2016).

[5] [https://www.google](https://www.google/) https Fcosteno16.alwaysdata.netpercentage2F06\_Rayonnement.html.

[6] TARZALT Ali, Convection mixte dans une cavité carrée ventilée en d'un milieu poreux

[7] https://www.google.com/ rayonnement&Convection.com.html.

[8] Yoshihiro Mochimaru, Transient natural convection heat transfer in aspherical cavity, Heat Transfer. Japanese Research, Vol. 18, N°4, pp.9-19. (1989).

[9] https://www.google.com/imgres?imgurl=https%3A%2F%2Fparlonssciences.ca%2Fs ites%-01%2FCourants de convection. -pedagogiques%2Fdocuments-dinformation%2Flestransferts-de-chaleur'.

[10] FERSAOUI adel**,** étude numérique de la convection mixte dans une cavités, Mémoire Master Université de blida 2014.

[11] K. Torrance, R. Davis, K. Eike, P. Gill, D. Gutman, A. Hsui, S. Lyons, H. Zien. «Cavity flows driven by buoyancy and shear », J. Fluid Mech, Vol. 51, Part 2, pp. 221–231, (1972).

[12] M.K. Moallemi, K.S. Jang. «Prandtl number effects on laminar mixed convection heattransfer in a lid-driven cavity », International Journal of Heat and Mass Transfer, Vol. 35 pp. 1881–1892, (1992).

[13] Hokan F. Oztop, I. Dagtekin «Mixed convection in two-sided lid-driven differentially heated square cavity», International Journal of Heat and Mass Transfer Vol. 47, pp. 1761–1769, (2004).

[14] O. Aydin; Wen-Jei Yang «Mixed convection in cavities with a locally heated lower wall and moving sidewalls», Numerical Heat Transfer, Part A: Applications, 695–710, (2000).

[15] B. Dahdi. « Développement d'un programme de calcul de l'écoulement avec transfert de chaleur dans une cavité avec des parois mobiles», Mémoire de magister, Département de Génie Mécanique, Université Mentouri Constantine, (2009).

[16] G. Guo, Muhammad.A.R. Sharif « Mixed convection in rectangular cavities at various aspect ratios.

[17] HAMOUCHE Adel**,** Étude de la Convection Mixte dans un Canal Contenant des Sources de Chaleur, THÈSE Doctorat, Université Mentouri-Constantine, 2012.

[18] MESSAI.T cours de transfert de chaleur avancée université de Bouira 2022.

[19] ABBOU Djamila. AGGOUN Zahir, Investigation numérique d'un écoulement en convection mixte à travers un canal vertical rempli d'un nano fluide, UNIVERSITE Abderrahmane MIRA BEJAIA. Année Universitaire 2018-2019.

[20] CHABANE Hakima. HADDAD Mohamed Said, Simulation numérique des échanges thermiques par convection mixte dans un canal cavité. Université Mouloud Mammeri de Tizi-Ouzou, 2014.

[21] https://www.google.com/imgres?imgurl=https%3A%2F%2Fimages.sw.cdn.siemens. cfd-simulation&docid.

[22] [https://www.inex.fr/methodes-et-simulations-cfd/bet-simulation-cfd/comprendre-la](https://www.inex.fr/methodes-et-simulations-cfd/bet-simulation-cfd/comprendre-la-mecanique-des-fluides/quest-ce-que-la-simulation-cfd/)[mecanique-des-fluides/quest-ce-que-la-simulation-cfd/.](https://www.inex.fr/methodes-et-simulations-cfd/bet-simulation-cfd/comprendre-la-mecanique-des-fluides/quest-ce-que-la-simulation-cfd/)